# Oracle Fusion Cloud Transportation and Global Trade Management

**Regulatory Content System Guide**

**Release 24C**

Oracle Fusion Cloud Transportation and Global Trade Management Regulatory Content System Guide

Release 24C

F94360-01

*[Copyright ©](https://docs.oracle.com/pls/topic/lookup?ctx=en%2Flegal&id=cpyr&source=)* 2021, 2024, Oracle and/or its affiliates.

Author: Sayanti Karmakar

# **Contents**

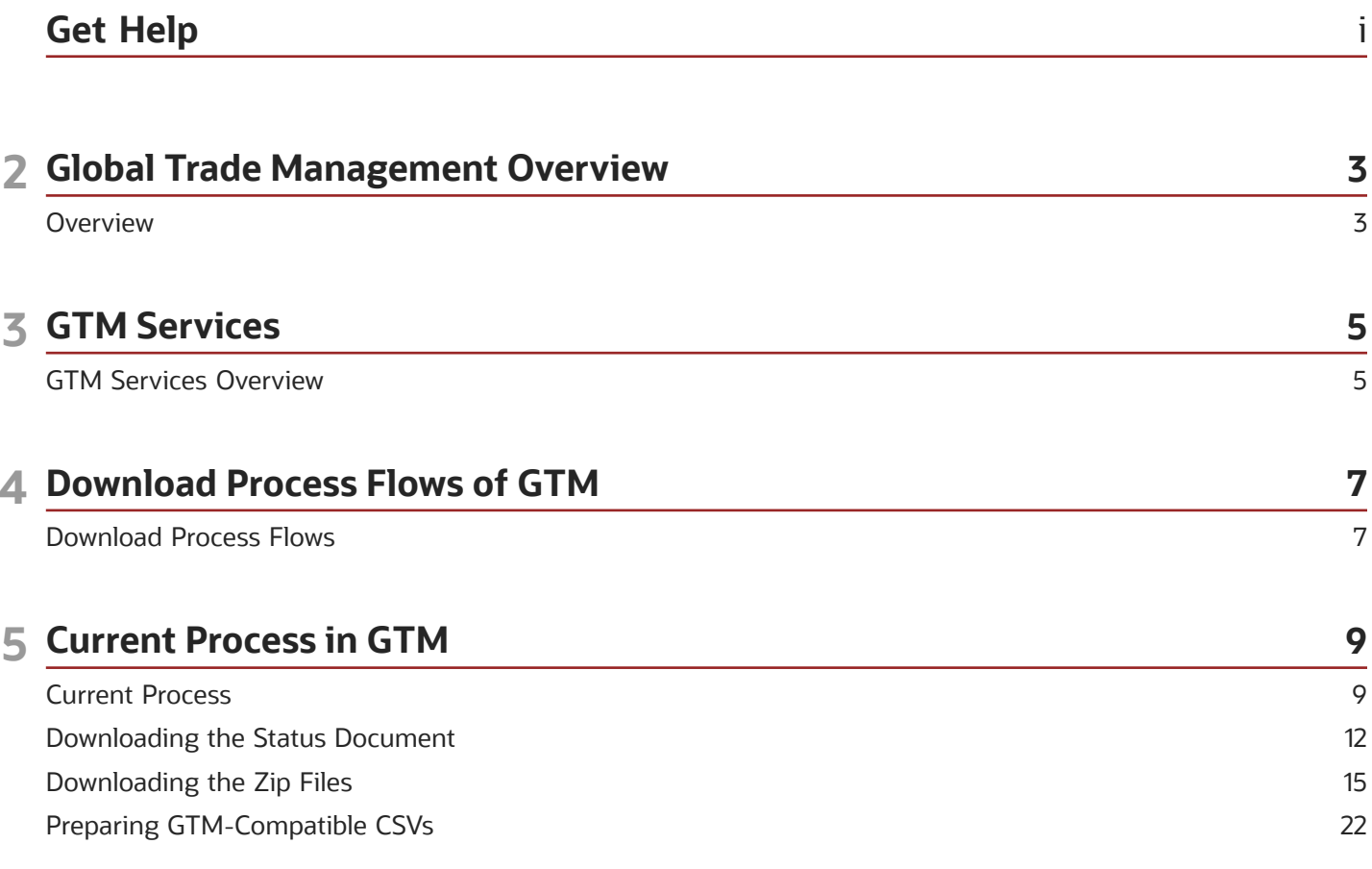

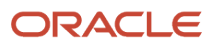

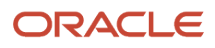

# <span id="page-4-0"></span>Get Help

There are a number of ways to learn more about your product and interact with Oracle and other users.

# Get Help in the Applications

Use help icons  $\odot$  to access help in the application.

# Get Support

You can get support at *[My Oracle Support](https://support.oracle.com/portal/)*. For accessible support, visit *[Oracle Accessibility Learning and Support](https://www.oracle.com/corporate/accessibility/learning-support.html#support-tab)*.

# Join Our Community

Use *[Cloud Customer Connect](https://cloudcustomerconnect.oracle.com/pages/home)* to get information from industry experts at Oracle and in the partner community. You can join forums to connect with other customers, post questions, and watch events.

# Learn About Accessibility

For information about Oracle's commitment to accessibility, visit the *[Oracle Accessibility Program](https://www.oracle.com/corporate/accessibility/)*. (if videos) Videos included in this guide are provided as a media alternative for text-based topics also available in this guide.

# Share Your Feedback

We welcome your feedback about Oracle Applications user assistance. If you need clarification, find an error, or just want to tell us what you found helpful, we'd like to hear from you.

You can email your feedback to *[otm-doc\\_us@oracle.com](mailto:otm-doc_us@oracle.com)*.

Thanks for helping us improve our user assistance!

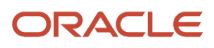

# **2 Global Trade Management Overview**

# <span id="page-6-0"></span>**Overview**

Global trade practice requires companies to have access to and use the current trade data available. There are many types of trade data available with various sources, both nationally and internationally. Failure to use the most up-to-date data can result in inaccurate screenings, which may lead to significant fines and penalties, delays, revocation of trade privileges, and lost revenues. Examples of trade content include, but are not limited to:

- Denied Party Screening Lists
- Harmonized System and Classification Information
- Tariff and Duty Rates
- Binding Rules and Regulations
- Free Trade Agreement Information

Every company must abide by its government's import/export policies. Oracle Global Trade Management (GTM) assists companies by:

- Identifying business transactions which violate regulations or lack the required licenses
- Classifying the goods using the Harmonized Commodity Description and Coding System
- Consolidating the transaction details required for customs filing
- Helping to determine if goods are eligible and qualify for trade programs and trade agreements

Each business transaction involves many parties. However, the companies cannot conduct business with any party that has been labeled as a restricted party by the governmental authority. The authorities publish the list of restricted parties from time to time. GTM provides the functionality to download these lists from any third party data content provider and perform screening of involved parties against the list of "Restricted" parties identified by the government.

Similarly, GTM helps users to download, update, or view product classification data and other related compliance elements for prompt and accurate customs filing.

This document is about the details and the format of the documents/data downloaded from the content provider and the data mapping between the content provider and GTM.

**Note:** This document is about the existing flow between GTM and a third party data content provider.

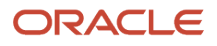

# **3 GTM Services**

# <span id="page-8-0"></span>GTM Services Overview

# Restricted Party Screening

The United States of America and other regional, unilateral, and multilateral agencies enforce regulations that restrict businesses and people from conducting trade with specific foreign entities (individuals, companies, countries). These entities are referred to as Denied, Debarred, and/or Restricted Parties. Examples of these entities include but are not limited to known terrorists, organizations that fund terrorists, and parties guilty of trade violations. Typically, the restricted parties are mainly countries subject to embargoes, and persons, businesses, and organizations subject to financial sanctions. Periodically, these agencies publish lists of entities that are marked as restricted parties.

In order to adhere to the regulations, companies screen their party master data and transactions against these lists, which can be very time consuming and laborious. Furthermore, if a business ships goods to a restricted party, it could incur fines, penalties, and ultimately the loss of export privileges.

GTM provides the functionality to download these lists from third party data content providers and perform screening of involved parties against the lists of 'Restricted' parties identified by the government.

## Product Classification

The Harmonized Commodity Description and Coding System, also known as the Harmonized System (HS) of tariff nomenclature, is an internationally standardized system of names and numbers to classify traded products. HS codes are used by customs authorities, statistical agencies, and other government regulatory bodies to monitor and control the import and export of commodities through:

- Customs tariffs
- Collection of international trade statistics
- Rules of origin
- Collection of internal taxes
- Trade negotiations (e.g. the World Trade Organization schedules of tariff concessions)
- Transport tariffs and statistics
- Monitoring of controlled goods (e.g. wastes, narcotics, chemical weapons, ozone layer depleting substances, endangered species, etc.)
- Areas of customs controls and procedures, including risk assessment, information technology and compliance

In addition, before you can export or import a product, you must identify your product's proper Schedule B (for US exports) or Harmonized Schedule (HS) (for imports) number. This number must appear on both the export and the import documentation that accompanies a shipment.

Companies use HS codes to calculate the total landed cost of imported products and parts, and to identify selling and sourcing opportunities abroad. Companies also use harmonized tariffs to determine if their goods can take advantage of preferential trade programs and trade agreements. GTM helps you to download, update, or view product classification data and other related compliance elements for prompt and accurate customs filing.

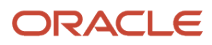

Some products (such as munitions and computer hardware) exported from the United States require an export license from either the U.S. Department of Commerce or another U.S. agency like the State Department. Before you can determine whether your product requires an export license, you must investigate if your product has an Export Control Classification Number (ECCN).

Finally, some countries also provide munitions lists, which may include services and technology that are related to defense or space. In some instances, customers may also need to assign munitions list numbers to their items.

# Trade Agreements and Rules of Origin

Trade agreements are treaties/terms involving taxes and tariffs for cross-border shipments. Two or more countries agree upon trade agreements to reduce their own customs duties and those of their customers.

Rules of origin are available for trade agreements across the globe and support rule types such as tariff shift, regional value content method, de minimis, HS inclusion, HS exclusion, and wholly obtained goods. You can download trade agreements and Rules of Origin data from third party content providers.

GTM provides features that help you to determine if goods you manufacture qualify for trade agreements based on the associated Rules of Origin. If your finished goods qualify for a trade agreement, you can produce the appropriate certificates of origin and provide them to your customers. This results in a cost-effective business transaction.

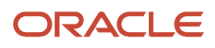

# **4 Download Process Flows of GTM**

# Download Process Flows

Government authorities publish and regularly update lists for compliance purposes. These lists include the details of:

- <span id="page-10-0"></span>• Restricted parties
- Product classification codes for different product classification types
- Product classification code mappings from one type to another
- Trade agreements
- Rules of origin

GTM enables you to connect to any third party data provider and download the required data based on specific configuration setup.

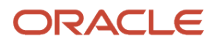

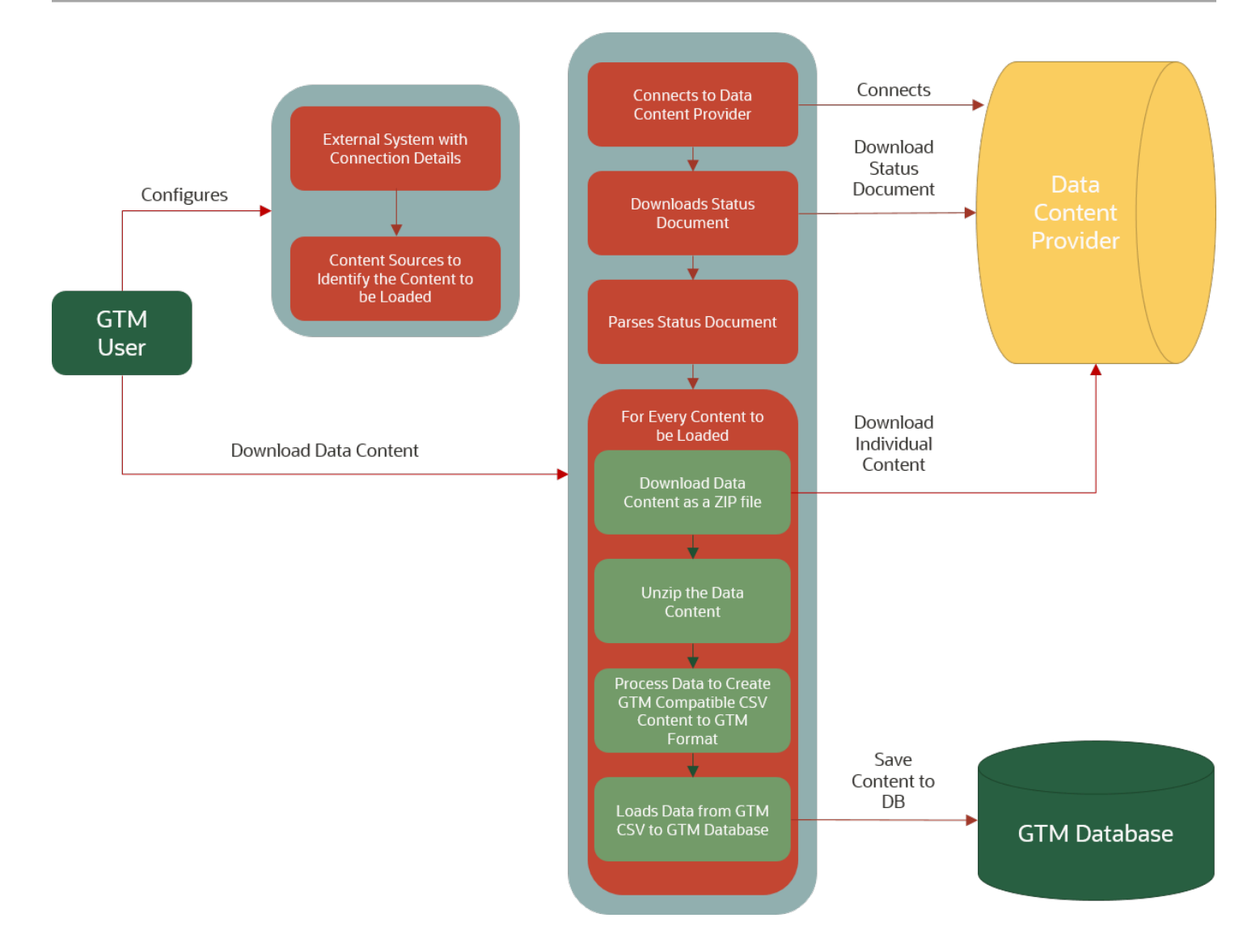

# **5 Current Process in GTM**

# <span id="page-12-0"></span>Current Process

The following sections discuss the details of the functional flow between GTM and the hird party data content provider.

# Connecting via Content Source

GTM allows you to bring in content from various external data sources. An external data source can be modeled in GTM as a Content Source.

You can create custom content sources via **Master Data > Power Data > Data Loading > Content Source**.

You must also configure what content should be downloaded in the Content Source Data Type section on the Content Source power data window. The Source Data Type field contains the data type ID provided by the third party data content provider. Data in the Content Type field identifies the type of content (HTS-US, ML-US, RESTRICTED\_PARTY, RULES OF ORIGIN, etc.) to be downloaded.

**Note:** The preferred approach is to have three different content sources per provider: one for restricted party list screening data, one for classification data, and one for rules of origin data.

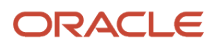

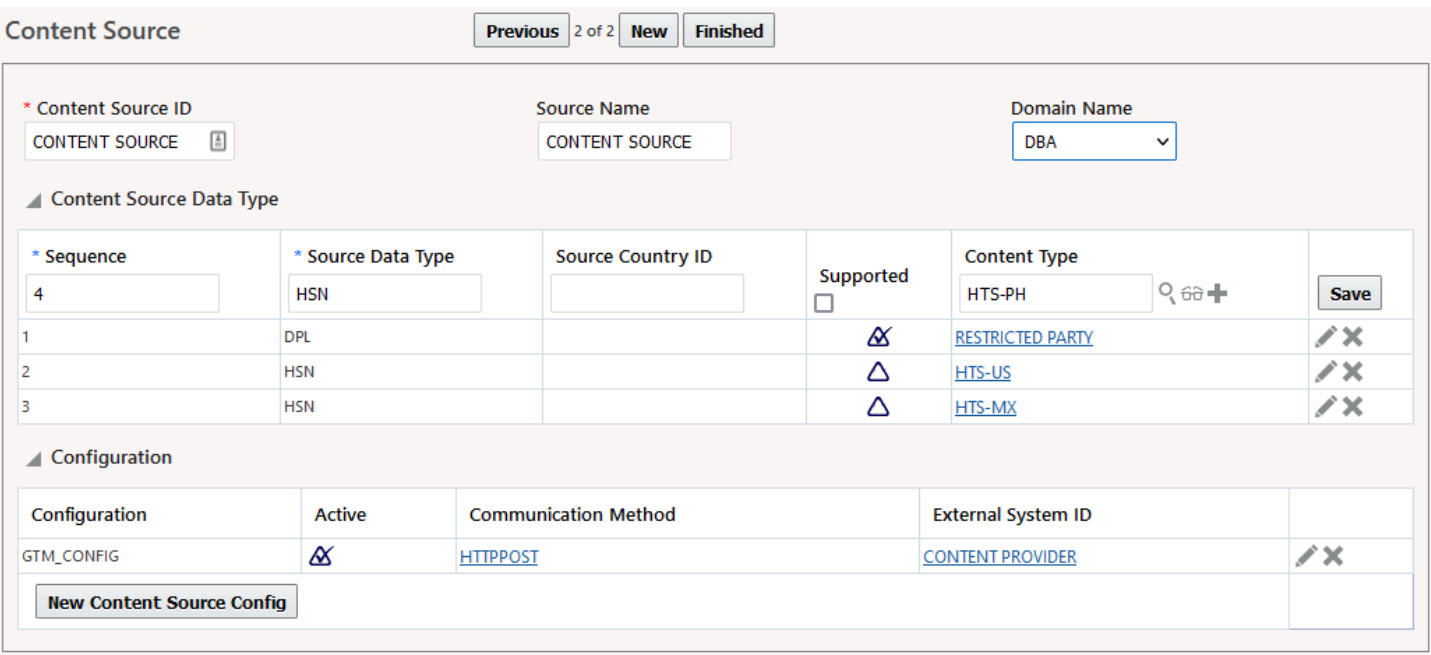

The external system identifies the site from where the data content will be downloaded and the communication method indicates how it should be downloaded. On this page, you must provide the details for both the external system location and the communication method as 'HTTPPOST'. The third party content provider is responsible for providing the User Name, the Password and the URL to use to access their system.

**Note:** The external system must be specified on the Content Source page configured above in the Configuration section at the bottom of the page.

### You can refer to the Customs Filing Integration Guide for more details on the communication method.

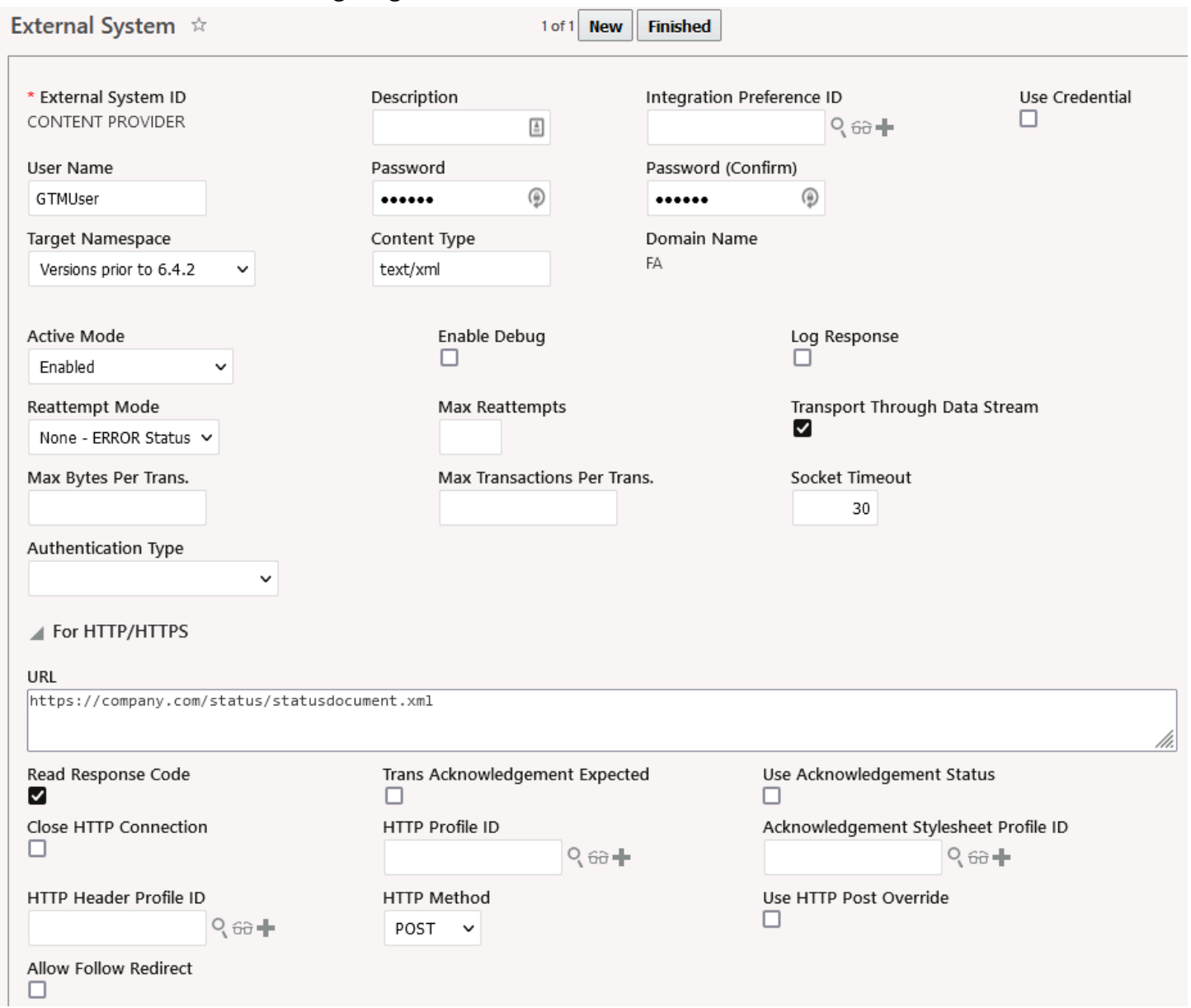

### **Example:** Following is an example of how you can configure GTM to download data from a third party content provider.

- **1.** Create:
	- Content Type: You can access this page via Master Data > Power Data > Data Loading > Content Types. Create a new content type in the PUBLIC domain with the naming notation: ID > HTS-<US>. (Replace <US> with any other country code that you want to download. This two-character country code should be retrieved from the content provider's XML file.)
	- Classification Type > HTS <US>: You can access this page via Master Data > Power Data > Product Classification > Product Classification Types. Replace <US> with any other country code that you want to download. (This two-character country code should be retrieved from the content provider's XML file.)
	- Content Source: Navigate to Master Data > Power Data > Data Loading > Content Source. Create a new content source in the PUBLIC domain with any name you like. If you have an existing content source for the same type of data, you can add it to that.
- **2.** Add Content Type to Content Source: Edit the content source that you created and add records like:
	- Content Source Type HSN (refer to the content source shipped with the PUBLIC domain when entering its correct value)
	- Source Country ID US (Replace <US> with any other country code that you want to download. This is the two-character country code should be retrieved from the content provider's XML file.)
	- Supported Yes
	- Content Type HTS-US (this is the content type created in a previous step).
- **3.** Create Data Load Type: You can access this page via Master Data > Power Data > Data Loading > Data Load Types. Create a new data load type in the PUBLIC domain with any name you like. However, make sure that you select the correct content type and content source. For example:
	- Data Load Type HTS-US\_CI (Replace <US> with any other country code that you want to download.)
	- Content Source Any new content source that you created
	- Content Type HTS-US

**Note:** For more details, refer to the following sections in online help:

- GTM How To/Configuration Topics > Trade Content Download
- <span id="page-15-0"></span>• GTM How To/Configuration Topics > Trade Agreement Qualification

# Downloading the Status Document

When you perform the Download Data Content action and provide a content source, GTM logs onto the external system via the URL specified and downloads an XML file known as a status document.

The URL in GTM's external system points to an XML file on the content provider's server. That XML file is called a status document by the content provider. The status document is an XML file that specifies the current status of the data available to GTM, all the available data types, the dates that they were last updated, and a link to download the data files.

Based on the information in the status document and how you have configured GTM (what types to data to download, how often to check the content provider, etc.), GTM will parse the status document and download any new content available.

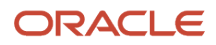

**Note:** If you want to download country-specific HS codes, it is recommended that you create all the necessary data loading configurations in only the PUBLIC domain. Also, the download process should be triggered from only the PUBLIC domain.

**Note:** For the Content Type – RULES OF ORIGIN, the Source Country should be left blank in the Content Source Data Type grid of Content Source UI. It is not considered even if provided. When the content type – RULES OF ORIGIN is selected as supported, GTM downloads all the rules of origin mentioned in the status document.

### Sample Status Document

```
<?xml version="1.0" encoding="us-ascii"?>
<Status_Document xmlns:xsi="http://www.w3.org/2001/XMLSchema-instance">
  <Version_ID>39</Version_ID>
  <Last_Update_DT>10/14/2010</Last_Update_DT>
  <File_Detail>
  <Files>
  <File_ID>12</File_ID>
  <Update_Indicator>0</Update_Indicator>
 <Data_Type>HSN</Data_Type>
  <Country>mx</Country>
  <Description>Tariff Data, specifically HS Codes and Descriptions. Contains HSMaster and HSParts tables.</
Description>
  <URL>https:/example.com/SampleData/mx_**_20080918.zip</URL>
  </Files>
  <Files>
  <File_ID>78</File_ID>
 <Update_Indicator>1</Update_Indicator>
  <Data_Type>DPL</Data_Type>
  <Country>us</Country>
  <Description>Master DPL</Description>
 <URL>https:/example.com/SampleData/dpl_**_20100819.zip</URL>
  </Files>
  <Files>
  <File_ID>97</File_ID>
  <Data_File>DPL</Data_File>
  <Update_Indicator>1</Update_Indicator>
  <Requires_File_ID>96</Requires_File_ID>
  <Data_Type>DPL</Data_Type>
  <Country>us</Country>
  <Publish_DT>10/01/2010</Publish_DT>
  <Description>Delta DPL</Description>
  <URL>https:/example.com/SampleData/dpl_**_20101001_16_20.zip</URL>
  </Files>
  <Files>
  <File_ID>5035</File_ID>
  <Data_File>Eccn-Descriptions-HK-EN</Data_File>
  <Update_Indicator>0</Update_Indicator>
  <Requires_File_ID>0</Requires_File_ID>
  <Data_Type>ECCN</Data_Type>
  <Country>HK</Country>
  <Publish_DT>04/15/2014</Publish_DT>
  <Description>ECCN text broken down by paragraphs</Description>
  <URL>https://example.com/SampleData/ECCN_**_en 20140418_09_04.zip</URL>
  <Language_Cd>EN</Language_Cd>
  </Files> 
  <Files>
  <File_ID>12860</File_ID>
  <Data_File>ScheduleBNomenclature</Data_File>
  <Update_Indicator>0</Update_Indicator>
  <Requires_File_ID>0</Requires_File_ID>
  <Data_Type>SCHEDB</Data_Type>
```
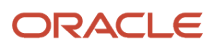

```
 <Country>US</Country>
 <Publish_DT>01/24/2017</Publish_DT>
 <Description>Schedule B Nomenclature. Contains HSMaster and HSParts tables.</Description> <URL>https://
example.com/SampleData/schedb_en_20170128_12_19.zip</URL>
 <Language_Cd>EN</Language_Cd>
 </Files> 
 <Files>
 <File_ID>14906</File_ID>
 <Data_File>mlNomenclature</Data_File>
 <Update_Indicator>0</Update_Indicator>
 <Requires_File_ID>0</Requires_File_ID>
 <Data_Type>HSN</Data_Type>
  <Country>ML</Country>
 <Publish_DT>03/14/2014</Publish_DT>
 <Description>Munition Lists</Description>
 <URL>https://example.com/SampleData/ml_**_en 20140314_14_30.zip</URL>
 <Language_Cd>EN</Language_Cd>
 </Files>
</File_Detail>
</Status_Document>
```
Consider the above sample status XML file snippet provided by the third party content provider. There are a couple of key attributes that should be noted:

- **Version\_ID**: GTM uses this element to check whether the status document has been previously downloaded or processed.
- File ID: The content provider can push changes to data content in file format. This ID is unique and is tied to a corresponding data .zip file. It is never re-used in any further downloads.
- **Update Indicator**: This tells you if the .zip file is a master data list or an incremental update list. If the indicator is 0, it is a master data list; if 1, then it is an update/delta list.
- **Requires File ID:** This can be used to indicate the dependency between the files. For denied party data, this identifies the data file (master or delta) which should be processed before the current data file (delta). For classification data, this identifies the data content file in which the details are present in the English language. Content providers need to always provide the Required\_File ID (the file with English language records) for other languages.
- **Country**: The 2-digit country code for which this .zip file data applies.
- **URL**: URL for the .zip files to download.

The third party content provider should start by publishing a status document with only master data.

For restricted party data, there should be one master file, which is the consolidated list of all the denied parties. When new entries need to be added, they should be created as delta files. All the master data files should have an Update\_Indicator of "0". All the delta data files should have an Update\_Indicator of "1" and an appropriate File\_ID and a Version\_ID in the status document.

There is no delta file concept related to product classification and rules of origin data as GTM downloads the complete list of product classification data and rules of origin data every time. The Update\_Indicator should always be 0 in case of product classification code data and rules of origin data.

## Processing of the Status Document

GTM processes the status document as follows:

- Looks at the Version\_ID.
- Reads each File\_ID and checks if they are processed.
- If the File ID has been processed, there is nothing else for GTM to do.

• If the File\_ID has not been processed, GTM downloads the .zip file and loads the content.

# Data Version

A data version is a set of data to be considered for any GTM service, such as denied party screening, product classification, or rules of origin. A data version is composed of two attributes, the type of data (DPL/HSN/ECCN/ Schedule-B), and the country to which it applies. Therefore, there is one data version for US/DPL data, one version for US/HSN data, one version for MX/HSN data, and so on. Ideally, there is one data version marked as current for type of data and country combination. For restricted parties, there is one data version marked as current for a content source. For product classifications, there is one data version marked as current for type of data and country combination for a content source. For rules of origin, there will be one data version active for any trade agreement and the importing partner for a content source.

GTM loads the content as follows:

- If the update indicator is 1, then GTM will look up the current data version for that particular data type and country. A new data version (GTM\_DATA\_VERSION\_GID) is not created and updates are made to the existing data version. These updates are referred to as a delta list and are typically seen when a client downloads restricted party data.
- If the update indicator is 0, then this is a master data file. Typically, this is seen when a client first downloads the data or if the data is classification code data or rules of origin data. When the indicator is 0, GTM will create a new data version for this data type and country combination. Therefore, it is possible that there will be multiple data versions for classification data such as HSN, ECCN, ML, and Schedule B. GTM will then set this new data version as current, and set all the other existing data versions that apply for this data type and country to be not current.

# Downloading the Zip Files

Based on the URLs provided in the status document, GTM downloads the zipped folders. The zipped folders should contain the following files with raw data provided by the content provider.

### Files for Restricted Party

<span id="page-18-0"></span>• **SOURCE:** The zipped folders for restricted party must contain a single file with the word "SOURCE" in the file name. This file will contain details of all the restricted parties.

## Files for Product Classification

- **MASTER:** This must be present in the zipped folder for all the classification code downloads with raw data provided by the content provider. The file name must contain the word "MASTER". This file will contain the details of the classification codes.
- **PARTS:** This must be present in the zipped folder for all the classification code downloads with raw data provided by the content provider. The file name must contain the word "PARTS". This will contain the parent classification of any classification code.
- **UOM:** This file should be present for HTS, HSN-EX, and Schedule B download. The file name must contain the word "UOM". This will contain the Units of Measure (UOM) details for each classification code.

• **ATTRIBUTES:** This file should be present for HTS, HSN-EX, Schedule B, ECCN, and ML download. The file name must contain the word "ATTRIBUTES". This will contain the parent classification of any classification code.

# Files for Tariff Details

- **TRADE\_PROGRAM\_TYPES:** This file should be present for HTS download. The file name must contain the words "TRADE\_PROGRAM\_TYPE\_DESCRIPTION". This will contain the trade program types.
- **TRADE\_PROGRAM:** This file should be present for HTS download. The file name must contain the words "IS\_DEFAULT\_TRADE\_PROGRAM". This will contain the trade programs related to a classification type.
- **TARIFF\_COUNTRIES:** This file should be present for HTS download. The file name must contain the words "ORIGIN\_COUNTRY\_CD". This will contain the countries included or excluded for rate calculation.
- **TARIFF\_RATE:** This file should be present for HTS download. The file name must contain the words "ADDVALOREM\_RATE". This will contain the tariff rates related to a particular classification code.
- **TRADE\_AGREEMENTS:** This file should be present for HTS download. The file must contain the words "fta\_name". This contains all the trade agreements irrespective of the HTS country.

# Files for Rules of Origin

- **ROO\_HEADER:** This file should be present for ROO download. The file must contain the words "version\_number". This will contain the rules of origin details.
- **ROO\_PSRULES:** This file should be present for ROO download. The file must contain the words "suffix". This contains the product specific rules of a particular rules of origin.
- **ROO\_PSRULE\_CODES:** This file should be present for ROO download. The file must contain the words "operator". This contains the product specific rule codes of a particular rules of origin.
- **ROO\_PSRULE\_CODE\_DESCS:** This file should be present for ROO download. The file must contain the words "text". This contains the descriptions of a particular product specific rule code for different languages.
- **ROO\_BASE\_RULES:** This file should be present for ROO download. The file must contain the words "base\_rule\_type\_name". This contains the base rules of a particular rules of origin.
- **ROO\_TRADE\_AGREEMENTS:** This file should be present for ROO download. The file must contain the words "fta\_name". This contains all the trade agreements irrespective of the rules of origin.
- **ROO\_TRADEAGREEMENTS\_PARTNERS:** This file should be present for ROO download. The file must contain the words "iso\_country\_cd". This contains all the partners related to the trade agreement mentioned in the ROO\_HEADER file.

# Sample Raw DPL Data from the Downloaded Files

```
ID||FirstName||LastName||CompanyName||Address||City||State||CountryCode||CountryName||ZipCode||StartDate||
EndDate||Field1||Code||LastUpdated||IDNUM||Vol1||Page1||FedDate1||Vol2||Page2||FedDate2||Vol3||Page3||
FedDate3||Vol4||Page4||FedDate4||Vol5||Page5||FedDate5||Vol6||Page6||FedDate6||Vol7||Page7||FedDate7||Vol8||
Page8||FedDate8||Notes||url
12||JAVIER||ANDRADDE ALCEDIS||||||CALI||||AF||AFGHANISTAN||||1999-03-05||2019-04-28||||sdnt||2019-04-28||
5311||61||9524||1999-03-08||||||||||||||||||||||||||||||||||||||||||||||https://www.mkdenial1.com/view.cfm?
idnum=531167||
13||||||J. FREDDY RUSLAN Y||Carrera 4 No. 11-3446 Ofc. 503||CALI||||NT||NETHERLANDS ANTILLES||||2013-03-27||
2015-04-28||||sdnt||2019-04-28||13282||||||||||||||||||||||||||||||||||||||||||||||||||NIT # 800020482-4||
https://www.mkdenial1.com/view.cfm?idnum=1328256||
14||JOSEPH FREDDY||MIRANDA-MENDOZA||||Carrera 4 No. 5B-111 Ofc. 503||CALI||||TC||UNITED ARAB EMIRATES||||
2013-03-27||2015-04-28||||sdnt||2019-04-28||13372||||||||||||||||||||||||||||||||||||||||||||||||||||
https://www.mkdenial1.com/view.cfm?idnum=1337256||
```
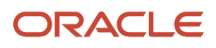

**15||SVETLANA BORISOVNA||KOZENKO||||Calle 52N No. 11-45||CALI||||AQ||AMERICAN SAMOA||||2013-03-27|| 2015-04-28||||sdnt||2019-04-28||13373||||||||||||||||||||||||||||||||||||||||||||||||||||https:// www.mkdenial1.com/view.cfm?idnum=1337345|| 16||JOSEPH FREDDY||AL-MESHEDANI||||Carrera 11 No. 46- W224 apt. 201||CALI||||BN||BENIN||||2013-03-27|| 2015-04-28||||sdnt||2019-04-28||13374||||||||||||||||||||||||||||||||||||||||||||||||||||https://**

**www.mkdenial1.com/view.cfm?idnum=1337454|| 17||HASSAN JAMIL||LUIS ALBERTO||||Carrera 11 No. 6B-4390||CALI||||BA||BAHRAIN||||2003-03-27||2013-04-28|||| sdnt||2019-04-28||13375||||||||||||||||||||||||||||||||||||||||||||||||||||https://www.mkdenial1.com/**

**view.cfm?idnum=13375EW|| 18||ABU AL-QASEM||MAFLAK POLOCK||||||CALI||||CM||CAMEROON||||2013-03-27||2015-04-28||||sdnt||2019-04-28|| 13376||||||||||||||||||||||||||||||||||||||||||||||||||c/o COMPANIA DE FOMENTO MERCANTIL S.A.||https:// www.mkdenial1.com/view.cfm?idnum=133763E||**

**19||JULIO CESAR||BALBEK||||||PUERTO TEJADA||||BO||BELARUS||||2013-03-27||2015-04-28||||sdnt||2019-04-28|| 13377||||||||||||||||||||||||||||||||||||||||||||||||||c/o CONSTRUCCIONES PROGRESO DEL PUERTO S.A.,|| https://www.mkdenial1.com/view.cfm?idnum=13377EWRE||**

# Sample Raw HSN Master Data

### Sample Raw HSN Master Data from the Downloaded Files

**mstr\_id||hscode||language\_id||country\_id||full\_desc||part\_id||iso\_language||iso\_country||data\_type||uom1|| uom2||sitc||enduse\_cd||asusda\_flag||naics||hitech||eff\_beg\_dt||eff\_end\_dt||uom3||oga1||oga2||oga3||oga4|| add\_flag||cvd\_flag||quota\_ind||short\_desc||AES\_Export\_Allowed||LACEY||notes||section\_number||chapter|| OUom1||OUom2||OUom3||OUom4||OUom5 MX\_HS\_01\_00||I||128||141||Live Animals; Animal Products||MX\_HS\_01\_00||EN||MX|| HS||||||||||||||||||||||||||||||||||||||||||There are no notes for this section.||I|||||||||||| MX\_HS\_01\_01||01||128||141||Live animals||MX\_HS\_01\_01||EN||MX||HS||||||||||||||||||||||||||||||||||||||||||No information on this Chapter.||I||01|||||||||| MX\_HS\_01\_0101||0101||128||141||Live animals: Live horses, asses, mules and hinnies.||MX\_HS\_01\_0101||EN||MX|| HS||||||||||||||||||||||||||||||||||||||||||||I||01|||||||||| MX\_HS\_01\_01012||01012||128||141||Live animals: Live horses, asses, mules and hinnies.: Horses|| MX\_HS\_01\_01012||EN||MX||HS||||||||||||||||||||||||||||||||||||||||||||I||01|||||||||| MX\_HS\_01\_010121||010121||128||141||Live animals: Live horses, asses, mules and hinnies.: Horses: Pure-bred breeding animals||MX\_HS\_01\_010121||EN||MX||HS||||||||||||||||||||||||||||||||||||||||||||I||01|||||||||| MX\_HS\_01\_0101210100||0101210100||128||141||Live animals: Live horses, asses, mules and hinnies.: Horses: Pure-bred breeding animals: Pure-bred breeding animals||MX\_HS\_01\_0101210100||EN||MX||HS||Cbza|||||||||||||| 12/28/2020 12:00:00 AM||||||||||||||||||||||||||||I||01|||||||||| MX\_HS\_01\_010129||010129||128||141||Live animals: Live horses, asses, mules and hinnies.: Horses: Other|| MX\_HS\_01\_010129||EN||MX||HS||||||||||||||||||||||||||||||||||||||||||||I||01|||||||||| MX\_HS\_01\_0101290200||0101290200||128||141||Live animals: Live horses, asses, mules and hinnies.: Horses: Other: Without pedigree, for breeding.||MX\_HS\_01\_0101290200||EN||MX||HS||Pza||||||||||||||12/28/2020 12:00:00 AM||||||||||||||||||||||||||||I||01|||||||||| MX\_HS\_01\_0101290300||0101290300||128||141||Live animals: Live horses, asses, mules and hinnies.: Horses: Other: For supply, import made by Federal Inspection type of packers.||MX\_HS\_01\_0101290300||EN||MX||HS|| Pza||||||||||||||12/28/2020 12:00:00 AM||||||||||||||||||||||||||||I||01|||||||||| MX\_HS\_01\_01012999||01012999||128||141||Live animals: Live horses, asses, mules and hinnies.: Horses: Other: Other||MX\_HS\_01\_01012999||EN||MX||HS||||||||||||||||||||||||||||||||||||||||||||I||01|||||||||| MX\_HS\_01\_0101299901||0101299901||128||141||Live animals: Live horses, asses, mules and hinnies.: Horses: Other: Other: For jumping or running.||MX\_HS\_01\_0101299901||EN||MX||HS||Pza||||||||||||||12/28/2020 12:00:00 AM||||||||||||||||||||||||||||I||01|||||||||| MX\_HS\_01\_0101299999||0101299999||128||141||Live animals: Live horses, asses, mules and hinnies.: Horses: Other: Other: Other||MX\_HS\_01\_0101299999||EN||MX||HS||Pza||||||||||||||12/28/2020 12:00:00 AM||||||||||||||||||||||||||||I||01|||||||||| MX\_HS\_01\_010130||010130||128||141||Live animals: Live horses, asses, mules and hinnies.: Asses|| MX\_HS\_01\_010130||EN||MX||HS||||||||||||||||||||||||||||||||||||||||||||I||01||||||||||**

**Note:** In this sample, columns which have no value have the delimiter '||'. However, you can also have ',' (comma) as a delimiter.

**Note:** You should remove all of the leading and trailing white spaces as well as newline and carriage return and tab characters from the notes and description columns.

### Sample Raw HSN Attributes Data from the Downloaded Files

#### **mstr\_id||hscode||attribute||value||description**

```
MX_HS_01_0306110100||0306110100||MX NOM||NOM-051-SCFI/SSA1-2010||Especificaciones generales de etiquetado
 para alimentos y bebidas no alcohólicas preenvasados-Información comercial y sanitaria.
MX_HS_01_0306120100||0306120100||MX NOM||NOM-051-SCFI/SSA1-2010||Especificaciones generales de etiquetado
 para alimentos y bebidas no alcohólicas preenvasados-Información comercial y sanitaria.
MX_HS_01_0306140100||0306140100||MX NOM||NOM-051-SCFI/SSA1-2010||Especificaciones generales de etiquetado
 para alimentos y bebidas no alcohólicas preenvasados-Información comercial y sanitaria.
MX_HS_01_0306150100||0306150100||MX NOM||NOM-051-SCFI/SSA1-2010||Especificaciones generales de etiquetado
 para alimentos y bebidas no alcohólicas preenvasados-Información comercial y sanitaria.
MX_HS_01_0306160100||0306160100||MX NOM||NOM-051-SCFI/SSA1-2010||Especificaciones generales de etiquetado
 para alimentos y bebidas no alcohólicas preenvasados-Información comercial y sanitaria.
MX_HS_01_0306170100||0306170100||MX NOM||NOM-051-SCFI/SSA1-2010||Especificaciones generales de etiquetado
 para alimentos y bebidas no alcohólicas preenvasados-Información comercial y sanitaria.
MX_HS_01_0306199900||0306199900||MX NOM||NOM-051-SCFI/SSA1-2010||Especificaciones generales de etiquetado
 para alimentos y bebidas no alcohólicas preenvasados-Información comercial y sanitaria.
MX_HS_01_0306310100||0306310100||MX NOM||NOM-051-SCFI/SSA1-2010||Especificaciones generales de etiquetado
 para alimentos y bebidas no alcohólicas preenvasados-Información comercial y sanitaria.
MX_HS_01_0306320100||0306320100||MX NOM||NOM-051-SCFI/SSA1-2010||Especificaciones generales de etiquetado
 para alimentos y bebidas no alcohólicas preenvasados-Información comercial y sanitaria.
```
### Sample Raw HSN UOMs Data from the Downloaded Files

```
mstr_id||Column1||name||oracle_unit_code||country_specific_UOM
NZ_HS_01_0101210010E||0101210010E||REPORTING UOM 1||NUM OR UN||NMB
NZ_HS_01_0101210015F||0101210015F||REPORTING UOM 1||NUM OR UN||NMB
NZ_HS_01_0101210017B||0101210017B||REPORTING UOM 1||NUM OR UN||NMB
NZ_HS_01_0101210019J||0101210019J||REPORTING UOM 1||NUM OR UN||NMB
NZ_HS_01_0101210023G||0101210023G||REPORTING UOM 1||NUM OR UN||NMB
NZ_HS_01_0101210027K||0101210027K||REPORTING UOM 1||NUM OR UN||NMB
```
### Sample Raw HSN Parts Data from the Downloaded Files

```
part_id||language_id||country_id||part_desc||part_hscode||parent_id||old_parent_id||iso_language||
iso_country||section||rn
MX_HS_01_00||128||141||Live Animals; Animal Products||I||0||0||EN||MX||01||0
MX_HS_01_01||128||141||Live animals||01||MX_HS_01_00||0||EN||MX||01||1
MX_HS_01_0101||128||141||Live horses, asses, mules and hinnies.||0101||MX_HS_01_01||306155818||EN||MX||01||2
MX_HS_01_01012||128||141||Horses:||01012||MX_HS_01_0101||306155819||EN||MX||01||3
MX_HS_01_010121||128||141||Pure-bred breeding animals||010121||MX_HS_01_01012||306155820||EN||MX||01||4
MX_HS_01_0101210100||128||141||Pure-bred breeding animals||0101210100||MX_HS_01_010121||306155821||EN||MX||
01||5
MX_HS_01_010129||128||141||Other||010129||MX_HS_01_01012||306155820||EN||MX||01||6
MX_HS_01_0101290200||128||141||Without pedigree, for breeding.||0101290200||MX_HS_01_010129||306155823||EN||
MX||01||7
MX_HS_01_0101290300||128||141||For supply, import made by Federal Inspection type of packers.||0101290300||
MX_HS_01_010129||306155823||EN||MX||01||8
MX_HS_01_01012999||128||141||Other||01012999||MX_HS_01_010129||306155823||EN||MX||01||9
```
### Sample Raw HSN Trade Program Types Data from the Downloaded Files

```
COUNTRY_CODE2||TRADE_PROGRAM_TYPE||TRADE_PROGRAM_TYPE_DESCRIPTION
MX||GEN||GENERAL
```

```
MX||MFN||MOST FAVORED NATION
```

```
MX||SPI||SPECIAL PROGRAM INDICATOR ( IE: FTAS )
```

```
MX||QSP||SPECIAL PROGRAMS UNDER QUOTA
```

```
MX||NQO||NORMAL RATE UNDER QUOTA (IE GENERAL QUOTA)
```

```
MX||PEN||PENALTY RATE
```
**MX||CTL||IMPORT CONTROL MX||CVD||COUNTERVAILING DUTY MX||ADD||ANTI DUMPING DUTY**

**MX||PRO||PROHIBITED GOODS**

### Sample Raw HSN Trade Programs Data from the Downloaded Files

**COUNTRY\_CODE2||TRADE\_PROGRAM\_ID||SHORT\_NAME||NAME||FTA\_ID||IS\_INCLUDED||TRADE\_PROGRAM\_TYPE\_ID|| IS\_DEFAULT\_TRADE\_PROGRAM||TRADE\_PREFERENCE MX||3||CO||COLOMBIA RATE||||YES||SPI||||CO MX||4||PAR4 - VE||LATIN AMERICAN INTEGRATION ASSOCIATION PREFERENTIAL REGIONAL RATE (AR.PAR4)||||YES|| SPI|||| MX||5||CR||COSTA RICA RATE||MX-CR||YES||SPI||||CR MX||6||BO||BOLIVIA RATE||MX-BO||YES||SPI||||BO MX||7||CL||CHILE RATE||MX-CL||YES||SPI||||CL MX||9||EU||EUROPEAN COMMUNITY RATE (EU)||EU-MX||YES||SPI||||EU MX||10||IL||ISRAEL RATE||MX-IL||YES||SPI||||IL MX||11||GENERAL||GENERAL RATE||||NO||GEN||1|| MX||12||PAR4 - AR||LATIN AMERICAN INTEGRATION ASSOCIATION PREFERENTIAL REGIONAL RATE (AR.PAR4)||MX-AR||YES|| SPI||||**

### Sample Raw HSN Tariff Countries Data from the Downloaded Files

**COUNTRY\_CODE2||TRADE\_PROGRAM\_ID||ORIGIN\_COUNTRY\_CD MX||12||AR MX||55||ar MX||68||AR MX||85||AR MX||9||AT MX||105||AU MX||9||BE MX||9||bg MX||64||BO**

### Sample Raw HSN Tariff Rates Data from the Downloaded Files

**COUNTRY\_CODE2||CLASSIFICATION\_CODE||TRADE\_PROGRAM\_ID||ADDVALOREM\_RATE||PER\_UNIT\_CHARGE||UNIT\_CODE|| CALCULATION\_METHOD||NotesCode1||NotesCode2||formulaid MX||0101210100||3||0.00000000||0.00000000||NA||10|||||| MX||0101210100||4||7.20000000||0.00000000||NA||10|||||| MX||0101210100||5||0.00000000||0.00000000||NA||10|||||| MX||0101210100||6||0.00000000||0.00000000||NA||10|||||| MX||0101210100||7||0.00000000||0.00000000||NA||10|||||| MX||0101210100||9||0.00000000||0.00000000||NA||10|||||| MX||0101210100||11||10.00000000||0.00000000||NA||10||||||**

### Sample Raw HSN Trade Agreements Data from the Downloaded Files

**fta\_id||shortname||fta\_name||FTA\_TYPE||Effective\_Date||Expiration\_Date EU-GB||EU-GB||FTA between EU and GB.||PREFERENTIAL||1/21/2021 12:00:00 AM|| EU-SG||EU-SG||FTA between EU and Singapore||PREFERENTIAL|||| KR-EU||KR-EU||FTA between EU and South Korea||PREFERENTIAL|||| GB-TR||GB-TR||FTA between GB and TR (Replaces interim agreement that followed revised PEM)||PREFERENTIAL|| 4/14/2021 12:00:00 AM|| GB-MX||GB-MX||FTA between Great Britain and Mexico||PREFERENTIAL|||| USMCA||USMCA||FTA between US, CA, and MX||PREFERENTIAL||7/1/2020 12:00:00 AM||**

# Sample Raw ECCN Master Data from the Downloaded Files

**mstr\_id||eccn\_no||eccn\_desc||part\_id||iso\_language||beg\_eff\_dt||last\_update\_dt||end\_eff\_dt||iso\_country|| unit||notes||AT||AT1||AT2||CB||CB1||CB2||CB3||CC||CC1||CC2||C3||CW||EI||FC1||MT1||MT2||NP||NP1||NP2||NS1||**

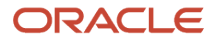

**NS2||RS||RS1||RS2||SI||SL||SS||UN||Z||AGR||APP||APR||AVS||BAG||CIV||ENC||GBS||GFT||GOV||KMI||LVS||RPL||STA|| TMP||TSR||TSU MX\_ECCN\_1||1||Category 1: Special materials and related equipment||MX\_ECCN\_1||EN||1980-01-01||2020-05-11|| 2050-01-01|| MX||||||||||||||||||||||||||||||||||||||||||||||||||||||||||||||||||||||||||||||||||||||||||||||||||** MX ECCN 1A||1.A||Category 1: Special materials and related equipment
 Systems,  **equipment and components||MX\_ECCN\_1A||EN||1980-01-01||2020-05-11||2050-01-01|| MX||||||||||||||||||||||||||||||||||||||||||||||||||||||||||||||||||||||||||||||||||||||||||||||||||** MX ECCN 1A1||1.A.1||Category 1: Special materials and related equipment  **Systems, equipment and components
 Group 1.A.1 Components made from fluorinated compounds, as follows:||MX\_ECCN\_1A1||EN||1980-01-01||2020-05-11||2050-01-01|| MX||||||||||||||||||||||||||||||||||||||||||||||||||||||||||||||||||||||||||||||||||||||||||||||||||** MX\_ECCN\_1A1A||1.A.1.a||Category 1: Special materials and related equipment
 Systems,  **equipment and components
 Group 1.A.1 Components made from fluorinated compounds,** as follows: 
 a. Seals, gaskets, sealants or fuel bladders specially designed for  **aircraft or aerospace use made from more than 50% by weight of any of the materials listed in the subentries;||MX\_ECCN\_1A1A||EN||1980-01-01||2020-05-11||2050-01-01|| MX||||||||||||||||||||||||||||||||||||||||||||||||||||||||||||||||||||||||||||||||||||||||||||||||||** MX ECCN 1A1B||1.A.1.b||Category 1: Special materials and related equipment
 Systems,  **equipment and components
 Group 1.A.1 Components made from fluorinated compounds, as follows:
 b. Piezoelectric polymers and copolymers, consisting of vinylidene fluoride materials, specified by 1.C.9.a.:||MX\_ECCN\_1A1B||EN||1980-01-01||2020-05-11||2050-01-01|| MX||||||||||||||||||||||||||||||||||||||||||||||||||||||||||||||||||||||||||||||||||||||||||||||||||**

### Sample Raw ECCN Parts Data from the Downloaded Files

**eccn\_no||part\_id||iso\_language||beg\_eff\_dt||last\_update\_dt||parent\_id||end\_eff\_dt||eccn\_desc||iso\_country|| unit||notes||AT||AT1||AT2||CB||CB1||CB2||CB3||CC||CC1||CC2||C3||CW||EI||FC1||MT1||MT2||NP||NP1||NP2||NS1|| NS2||RS||RS1||RS2||SI||SL||SS||UN||Z||AGR||APP||APR||AVS||BAG||CIV||ENC||GBS||GFT||GOV||KMI||LVS||RPL||STA|| TMP||TSR||TSU**

**1 ||MX\_ECCN\_1||EN||1980-01-01||2020-05-11||0||2050-01-01||Category 1: Special materials and related equipment||**

**MX|||||||||||||||||||||||||||||||||||||||||||||||||||||||||||||||||||||||||||||||||||||||||||||||||| 1.A ||MX\_ECCN\_1A||EN||1980-01-01||2020-05-11||MX\_ECCN\_1||2050-01-01||Systems, equipment and components|| MX|||||||||||||||||||||||||||||||||||||||||||||||||||||||||||||||||||||||||||||||||||||||||||||||||| 1.A.1 ||MX\_ECCN\_1A1||EN||1980-01-01||2020-05-11||MX\_ECCN\_1A||2050-01-01|| Group 1.A.1 Components made from fluorinated compounds, as follows:|| MX|||||||||||||||||||||||||||||||||||||||||||||||||||||||||||||||||||||||||||||||||||||||||||||||||| 1.A.1.a ||MX\_ECCN\_1A1A||EN||1980-01-01||2020-05-11||MX\_ECCN\_1A1||2050-01-01||a. Seals, gaskets, sealants or fuel bladders specially designed for aircraft or aerospace use made from more than 50% by weight of any of the materials listed in the subentries;||**

**MX|||||||||||||||||||||||||||||||||||||||||||||||||||||||||||||||||||||||||||||||||||||||||||||||||| 1.A.1.b ||MX\_ECCN\_1A1B||EN||1980-01-01||2020-05-11||MX\_ECCN\_1A1||2050-01-01||b. Piezoelectric polymers and copolymers, consisting of vinylidene fluoride materials, specified**

## Sample Raw ML Data from the Downloaded Files

**Country\_cd||Language\_Cd||ID||ml\_code||sme\_ind||ml\_desc||note||note1||note2||note3||note4||note5||note6 US||EN||US\_MILIST\_01||01||N||Category I-Firearms, Close**

 **Assault Weapons and Combat Shotguns||This coverage by the U.S. Munitions List in paragraphs (a) through (i) of this category excludes any non-combat shotgun with a barrel length of 18 inches or longer, BB, pellet, and muzzle loading (black powder) firearms. This category does not cover riflescopes and sighting devices that are not manufactured to military specifications. It also excludes accessories and attachments (e.g., belts, slings, after market rubber grips, cleaning kits) for firearms that do not enhance the usefulness, effectiveness, or capabilities of the firearm, components and parts. The Department of Commerce regulates the export of such items. See the Export Administration Regulations (15 CFR parts 730-799). In addition, license exemptions for the items in this category are available in various parts of this subchapter (e.g. §§123.17, 123.18 and 125.4).|||||||||||||| US||EN||US\_MILIST\_01A||01.a||Y||Category I-Firearms, Close**

Assault Weapons and Combat Shotguns 
 \* (a) Nonautomatic and semi-automatic firearms to

 **caliber .50 inclusive (12.7 mm).|||||||||||||||| US||EN||US\_MILIST\_01B||01.b||Y||Category I-Firearms, Close Assault Weapons and Combat Shotguns 
 \*(b) Fully automatic firearms to .50 caliber inclusive (12.7 mm).|||||||||||||||| US||EN||US\_MILIST\_01C||01.c||Y||Category I-Firearms, Close** Assault Weapons and Combat Shotquns 
 \* (c) Firearms or other weapons (e.g.  **insurgency-counterinsurgency, close assault weapons systems) having a special military application regardless of caliber.|||||||||||||||| US||EN||US\_MILIST\_01D||01.d||Y||Category I-Firearms, Close Assault Weapons and Combat Shotguns 
 \*(d) Combat shotguns. This includes any shotgun with a barrel length less than 18 inches.|||||||||||||||| US||EN||US\_MILIST\_01E||01.e||N||Category I-Firearms, Close** Assault Weapons and Combat Shotguns 
 [Reserved] | | | | | | | | | | | | | | | **US||EN||US\_MILIST\_01F||01.f||N||Category I-Firearms, Close** Assault Weapons and Combat Shotquns 
 (f) Riflescopes manufactured to military  **specifications (See category XII(c) for controls on night sighting devices.)|||||||||||||||| US||EN||US\_MILIST\_01G||01.g||Y||Category I-Firearms, Close Assault Weapons and** Combat Shotguns 
 \*(g) Barrels, cylinders, receivers (frames) or complete breech  **mechanisms for the articles in paragraphs (a) through (d) of this category.||||||||||||||||**

# Sample Raw ROO Data

### Sample Raw Trade Agreements Data from the Downloaded Files

**fta\_id||roo\_id||shortname||fta\_name||FTA\_TYPE||Effective\_Date||Expiration\_Date fta\_id||shortname||fta\_name||FTA\_TYPE||Effective\_Date||Expiration\_Date EU-GB||EU-GB||FTA between EU and GB.||PREFERENTIAL||1/21/2021 12:00:00 AM|| EU-SG||EU-SG||FTA between EU and Singapore||PREFERENTIAL|||| KR-EU||KR-EU||FTA between EU and South Korea||PREFERENTIAL|||| GB-TR||GB-TR||FTA between GB and TR (Replaces interim agreement that followed revised PEM)||PREFERENTIAL|| 4/14/2021 12:00:00 AM|| GB-MX||GB-MX||FTA between Great Britain and Mexico||PREFERENTIAL|||| USMCA||USMCA||FTA between US, CA, and MX||PREFERENTIAL||7/1/2020 12:00:00 AM||**

### Sample Raw ROO Trade Agreement Partners Data from the Downloaded Files

```
Roo_Id||FTA_Id||Partner_Name||Iso_Country_Cd
EU-GB||EU-GB||EUROPEAN UNION||AT
EU-GB||EU-GB||EUROPEAN UNION||BE
EU-GB||EU-GB||EUROPEAN UNION||BG
EU-GB||EU-GB||GREAT BRITAIN||GG
EU-GB||EU-GB||GREAT BRITAIN||IM
 EU-GB||EU-GB||GREAT BRITAIN||JE
```
### Sample Raw ROO Header Data from the Downloaded Files

**ROO\_id||FTA\_ID||shortname||name||Rule\_Type||Version\_Number||Version\_Release\_Date||End\_Dt||Partner\_Name EU-GB||EU-GB||EU-GB||Preference Rules for EU-GB||PREFERENTIAL RULES||00005||6/2/2021 12:00:00 AM||||EUROPEAN UNION**

### Sample Raw ROO PSRules Data from the Downloaded Files

```
Roo_Id||Hs_Start||Hs_end||suffix||Ex||Attribute||Rule_Expression
EU-GB||0101||0106||||||||{Cond:[9441]}
EU-GB||0201||0210||||||||({Cond:[10797]} OR ({Excl:01} AND {Excl:02})) OR ({Cond:[11962]})
EU-GB||0301||0308||||||||{Cond:[11950]}
EU-GB||0401||0410||||||||({Cond:[11284]} AND {Cond:[11803]}) OR ({Cond:[11962]})
EU-GB||0501||0511||||||||({Incl_100EQ:01-99}) OR ({Cond:[11962]})
```
### Sample Raw ROO PSRule Codes Data from the Downloaded Files

**Roo\_Id||Rule||Rule\_Type||HS\_Start||HS\_End||Percentage||Operator||Basis EU-GB||DMN\_10LE||DEMIN||||||10||<=|| EU-GB||SOG\_15LE||SETSOFGOODS||||||15||<=|| EU-GB||MOP\_00EQ||MINOPS||||||0||=|| EU-GB||Cond:[10797]||CONDITION|||||||||| EU-GB||Cond:[11093]||CONDITION|||||||||| EU-GB||Cond:[11131]||CONDITION||||||||||**

### Sample Raw ROO PSRule Code Descriptions Data from the Downloaded Files

**Roo\_Id||Rule||language||Text EU-GB||DMN\_10LE||EN|| EU-GB||SOG\_15LE||EN|| EU-GB||MOP\_00EQ||EN|| EU-GB||Cond:[10797]||EN||Production in which all the materials of Chapters 1 and 2 used are wholly obtained EU-GB||Cond:[11093]||EN||Production in which biodiesel is obtained through transesterification, esterification or hydro-treatment EU-GB||Cond:[11131]||EN||Each item in the set shall satisfy the rule which would apply to it if it were not included in the set**

**EU-GB||Cond:[11165]||EN||Weaving (Section note: For definitions of terms used for tolerances applicable to certain products made of textile materials, see Notes 67 and 8 of Annex ORIG-1)**

### Sample Raw ROO Base Rules Data from the Downloaded Files

<span id="page-25-0"></span>**roo\_id||BASE\_RULE\_TYPE\_ID||BASE\_RULE\_TYPE\_NAME||BASE\_RULE\_CODE EU-GB||4||DEMIN||{DMN\_10LE} EU-GB||3||SETS||{SOG\_15LE} EU-GB||2||MINOPS||{MOP\_00EQ}**

# Preparing GTM-Compatible CSVs

GTM cannot process the downloaded files directly since they do not contain GTM columns like gid/xid, domain\_name, insert date, update date, etc. The data load process parses these files and creates GTM-specific CSV files that are formatted to load data directly into GTM tables.

The following sections provide the data mapping between the expected data provided by the content provider and GTM. If an element appears in the raw sample but is not listed below, it is not used by GTM.

# Restricted Party Data Mapping

The restricted party data is saved in GTM\_DENIED\_PARTY table. The following table gives the data saved to the GTM\_DENIED\_PARTY table.

### *Restricted Party Data Mapping*

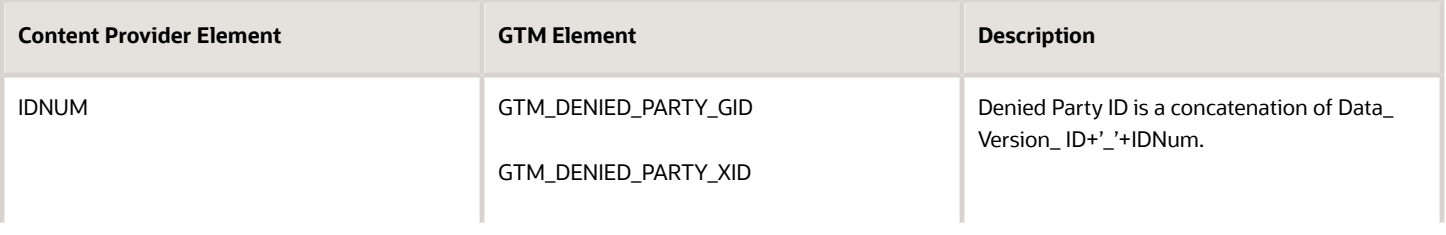

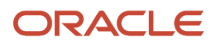

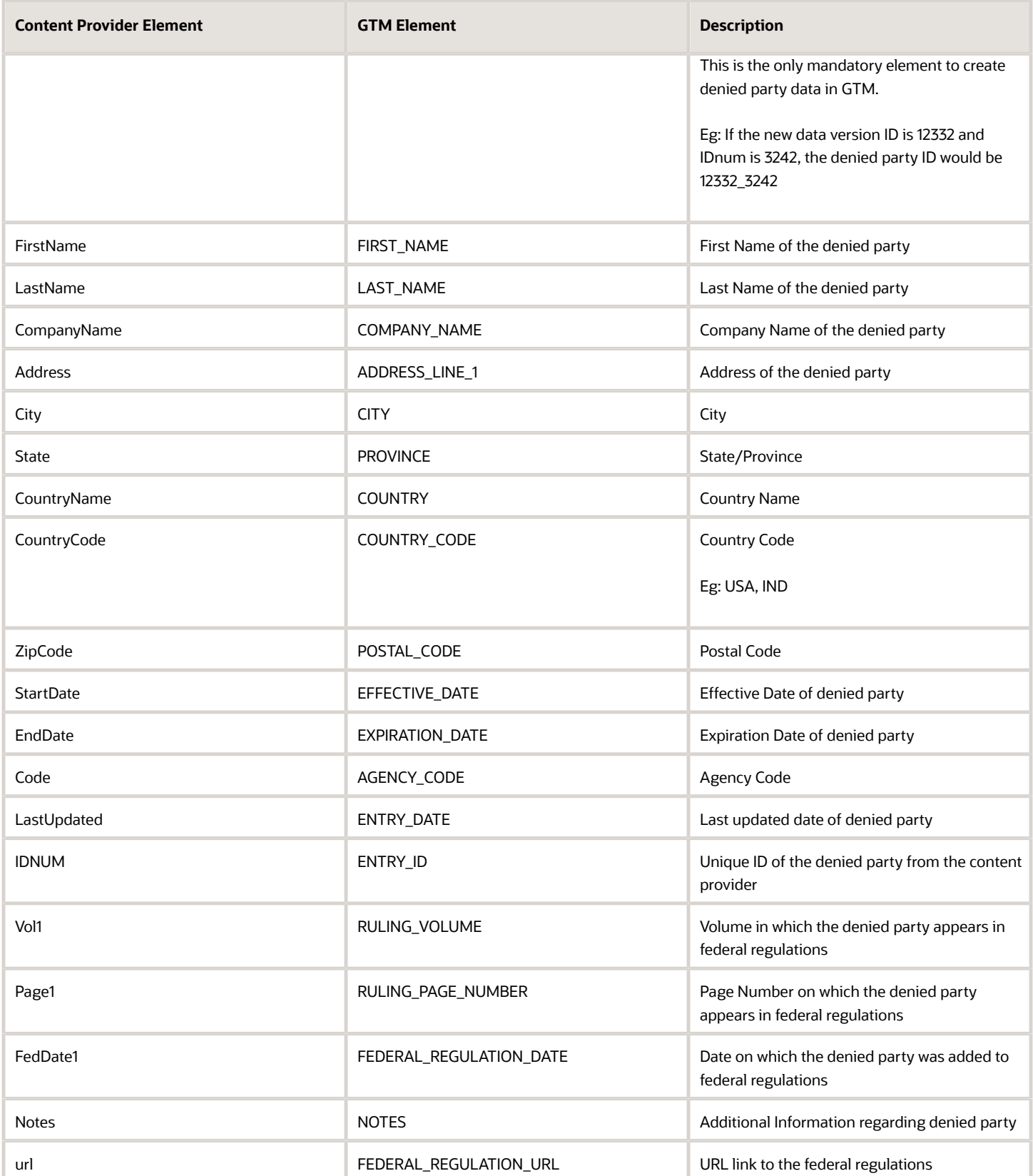

**Note:** CountryCode is preferred to CountryName as it speeds up the restricted party screening process. Using the 2 digit country code is recommended.

The Content Provider must send in each alias as an individual record so that they are also screened against the party records.

# Product Classification Data Mapping

### HTS (Harmonized Tariff Schedule) Mapping

The product classification data is saved in the GTM\_PROD\_CLASS\_CODE table. The following table gives the data saved to the GTM\_PROD\_CLASS\_CODE table.

### *Product Classification Code Table*

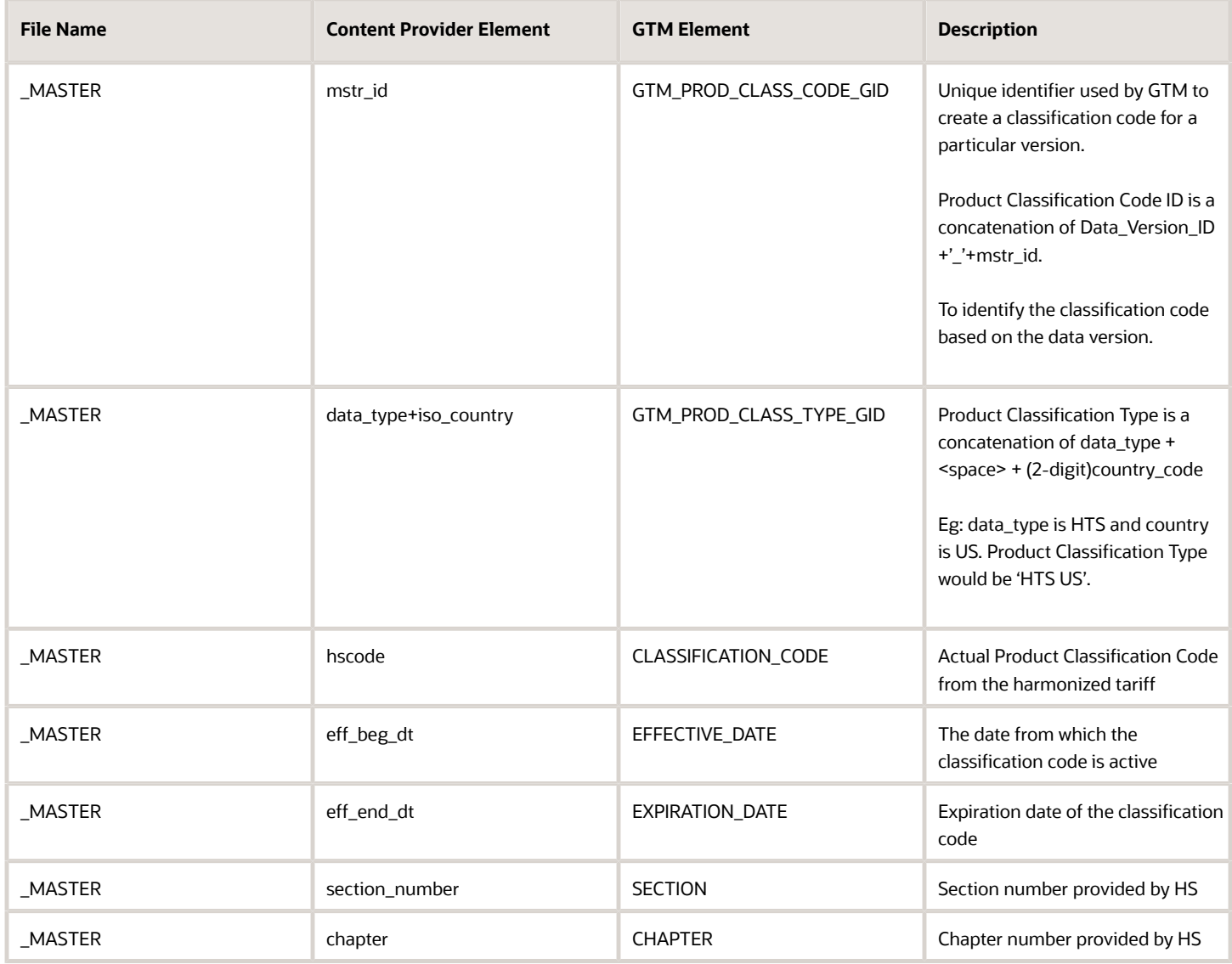

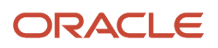

The description of the product classification code based on the language is saved in the GTM\_PROD\_CLASS\_CODE\_DESC table.

### *Product Classification Code Description Table*

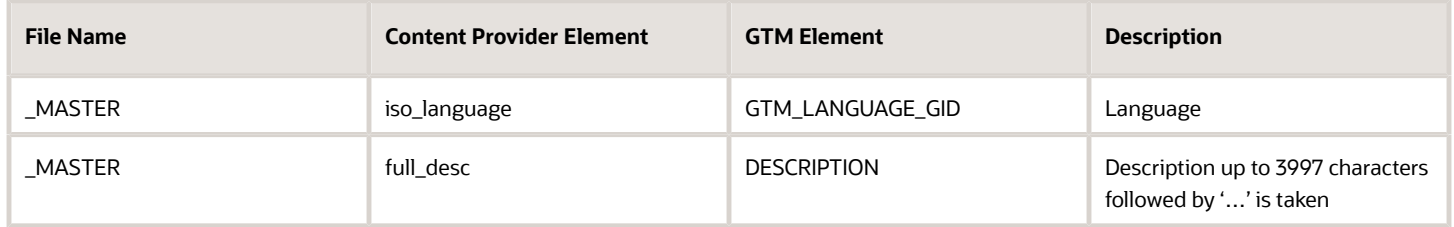

The notes designed to clarify the proper classification of goods is saved in the table GTM\_PROD\_CLASS\_CODE\_NOTES.

### *Product Classification Code Notes Table*

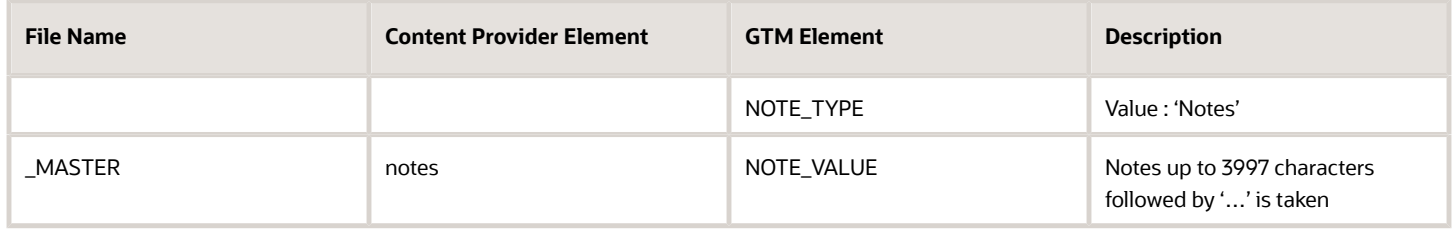

GTM derives the data related to the following attributes from the third party content provider and the respective attribute value is saved as ATTRIBUTE\_VALUE for an ATTRIBUTE\_NAME in the GTM\_CLASS\_CODE\_ATTRIBUTE table.

### *Product Classification Code Attribute Table*

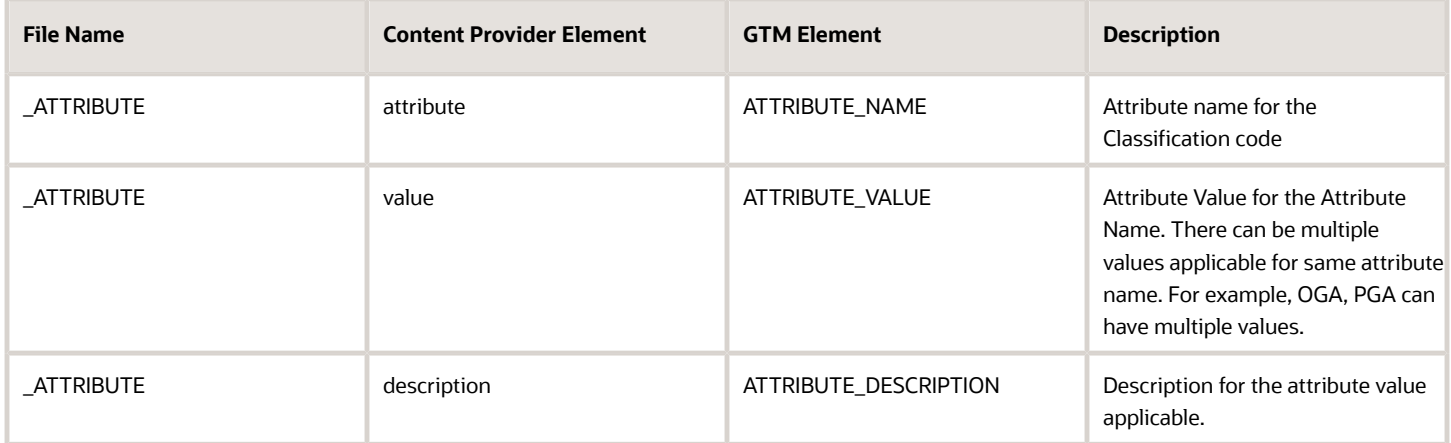

Following are the attribute names supported for HTS. The following list of attributes is explicitly coded in the data loader since an early release of GTM. However, to support flexibility in naming conventions and enable global content updates as regulatory changes occur, content partners are encouraged to use the more flexible ATTRIBUTE structure enumerated above.

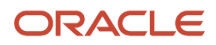

### *Attribute Name Table*

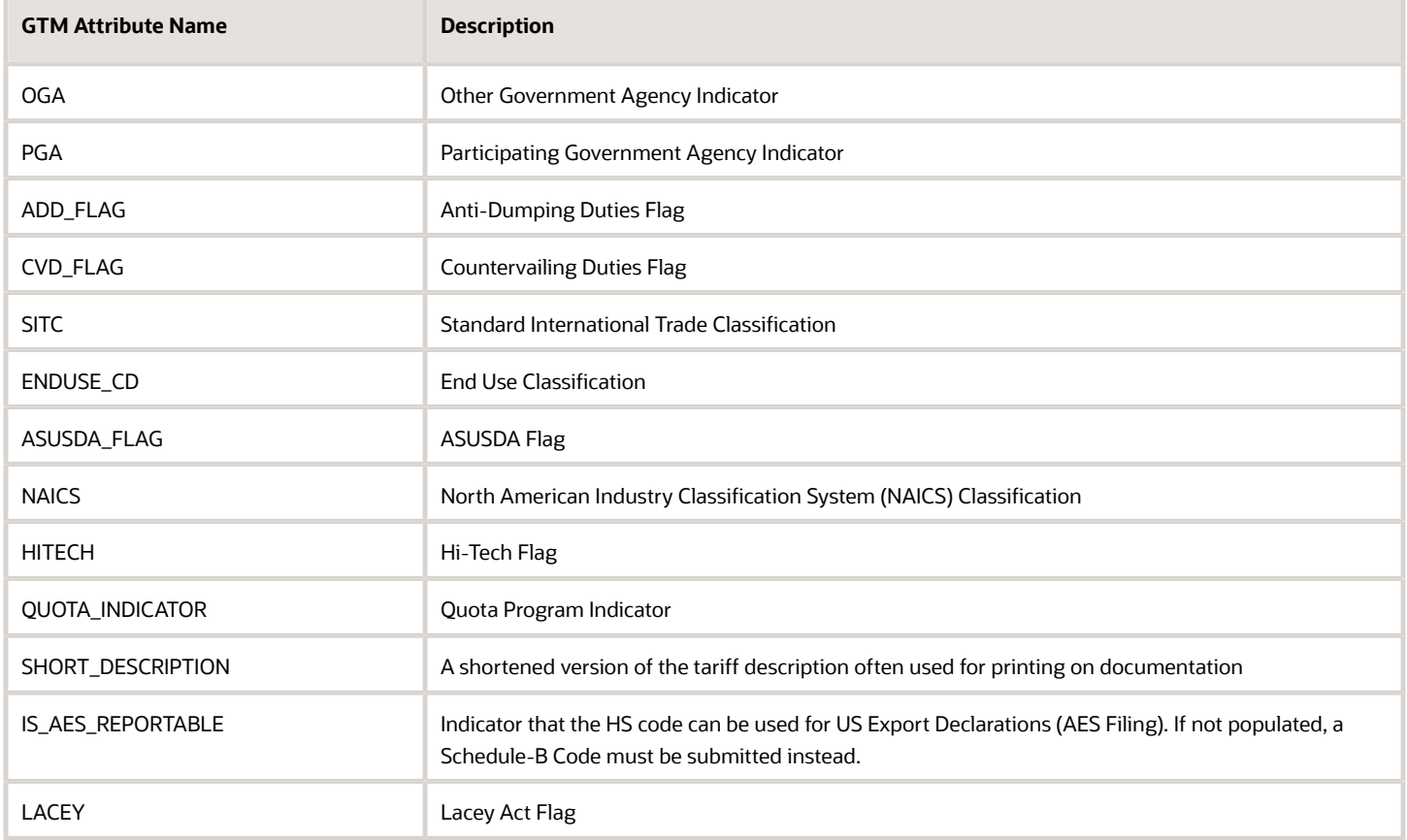

GTM supports download of unit of measure (UOM) details at classification code level for reporting the quantities of goods being imported or exported. These details are saved in the GTM\_PROD\_CLASS\_CODE\_UOM table. The following table gives the mapping of the UOM details saved to the GTM\_PROD\_CLASS\_CODE\_UOM table.

### *Product Classification Code UOM Table*

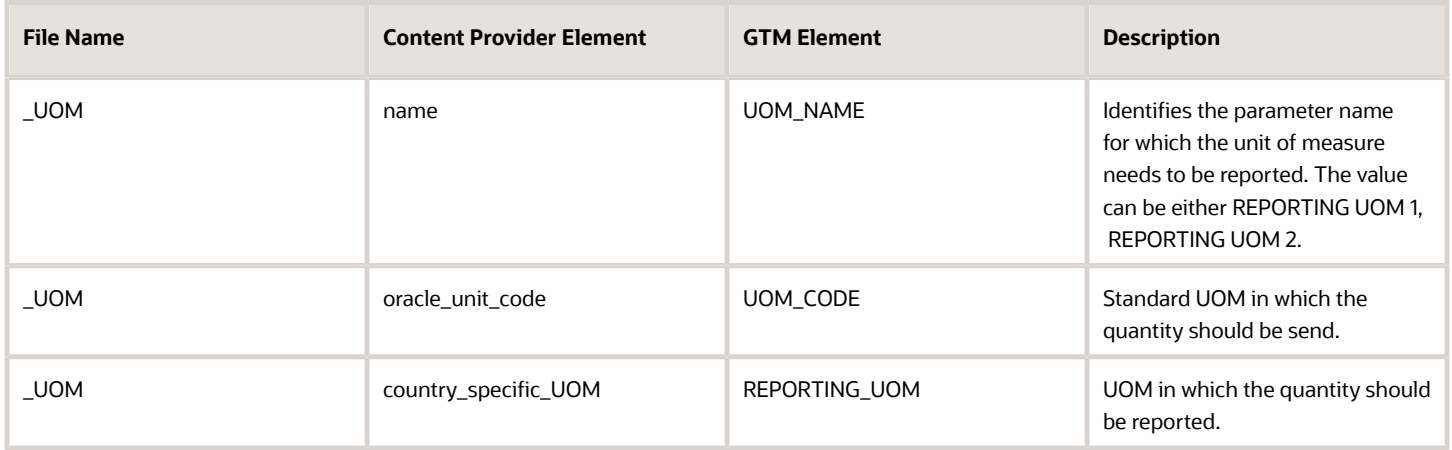

In order to preserve the hierarchy of the product classification codes, the product classification data is saved in the GTM\_PROD\_CLASS\_CODE\_PART table. The following table gives the data saved to the GTM\_PROD\_CLASS\_CODE\_PART table.

### *Product Classification Code Part Table*

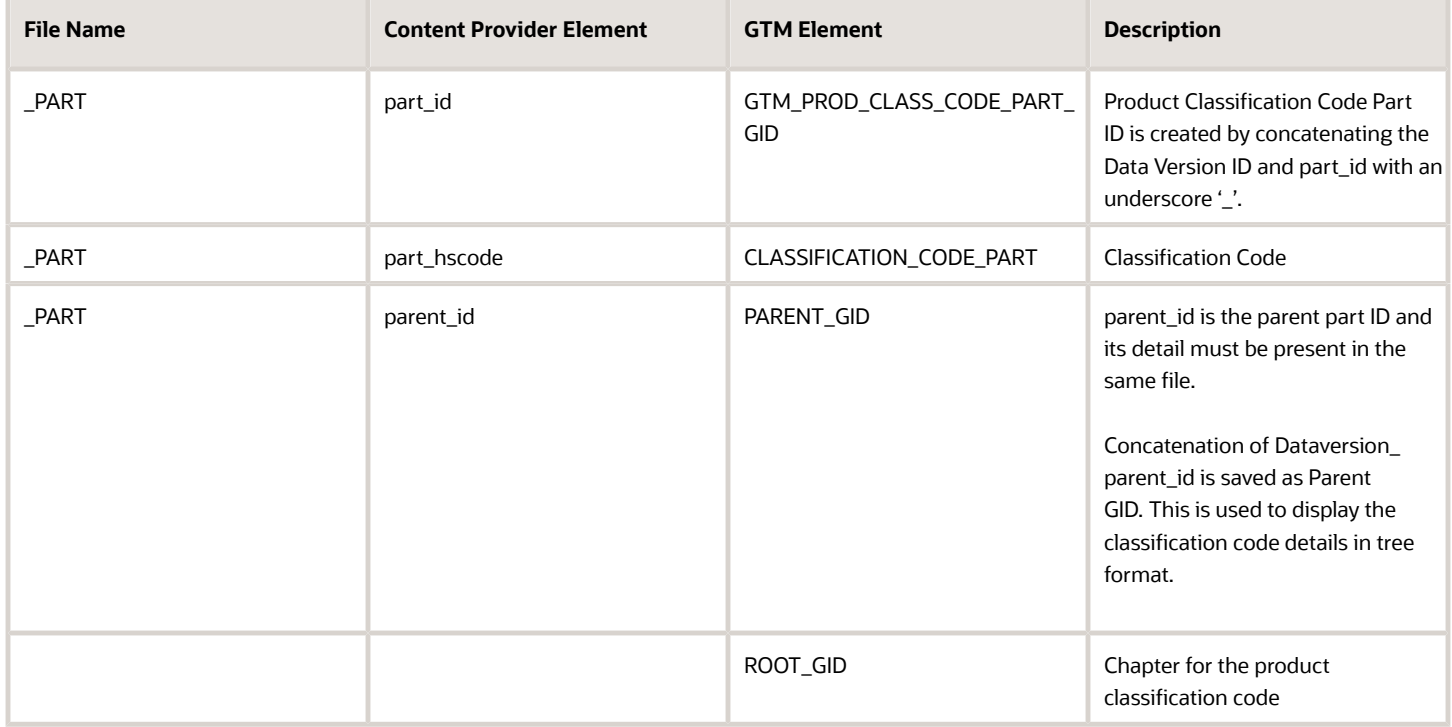

The description of the product classification code based on the language is saved in the GTM\_PROD\_CLASS\_CODE\_PART\_DESC table.

### *Product Classification Code Part Description Table*

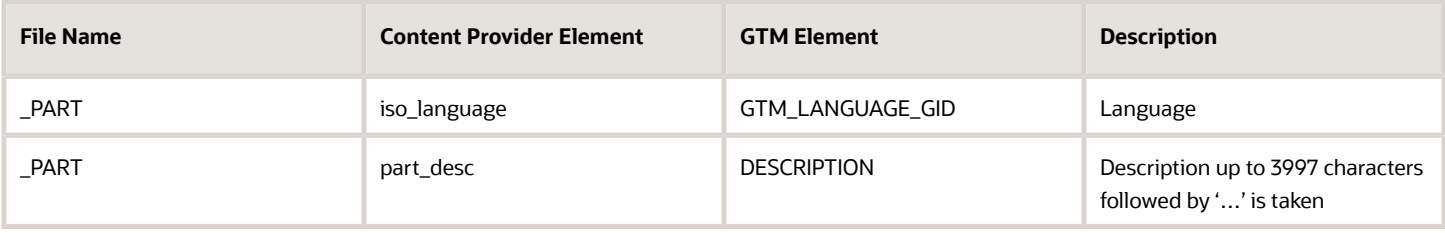

### Tariff Details Mapping

The trade program types are saved in the table GTM\_TARIFF\_TYPE.

### *Tariff Type Table*

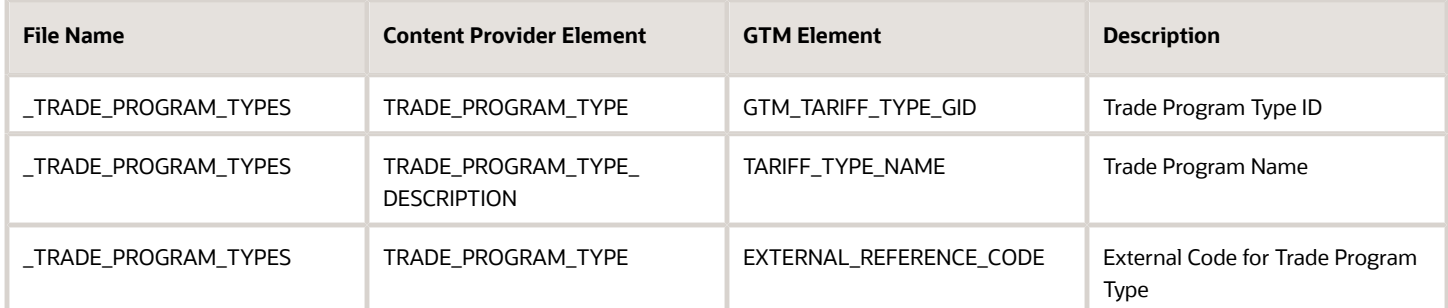

## HTS (Harmonized Tariff Schedule) Tariff Schedule Mapping

The trade programs are saved in the table GTM\_TARIFF\_CODE.

### *Tariff Code Table*

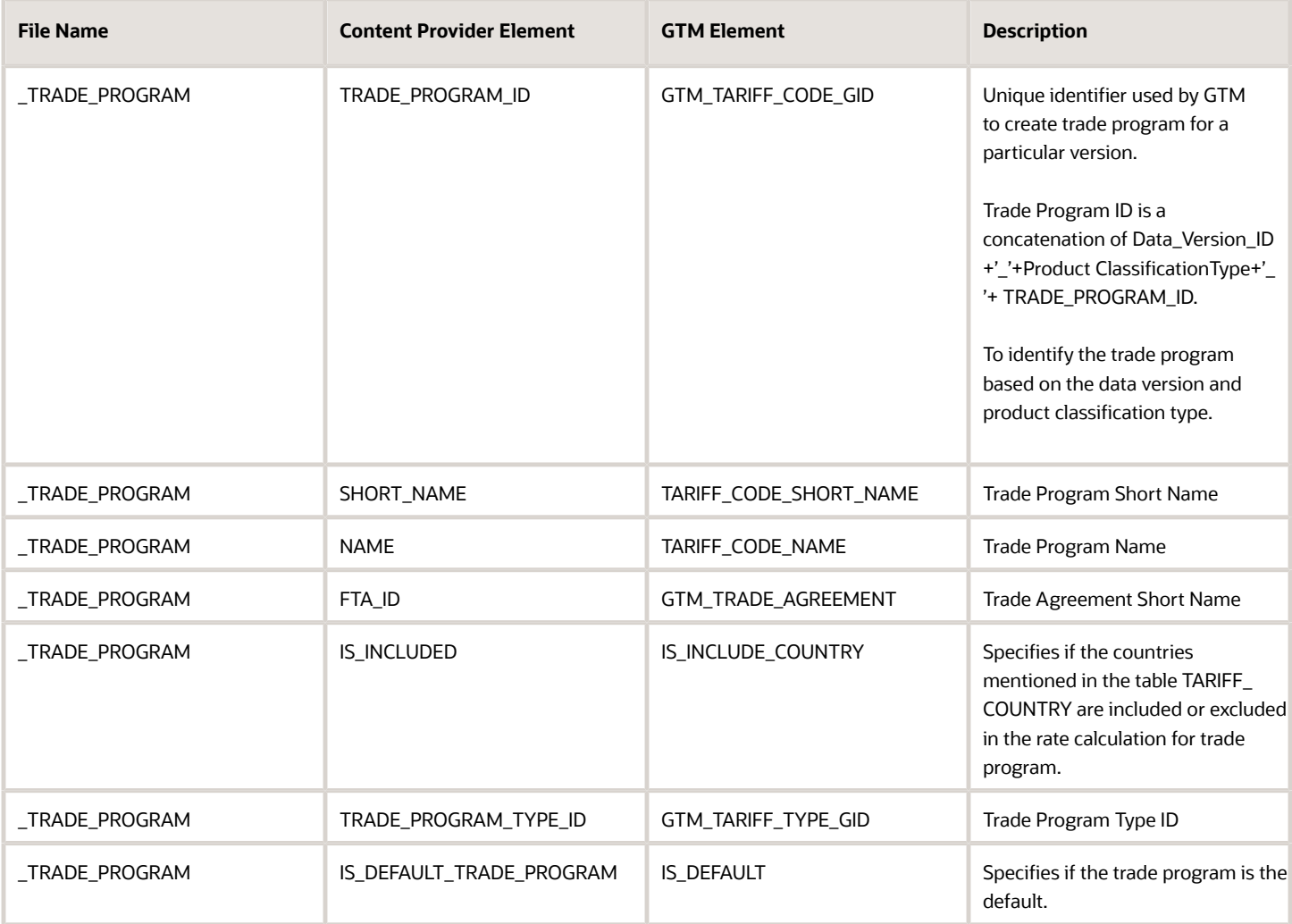

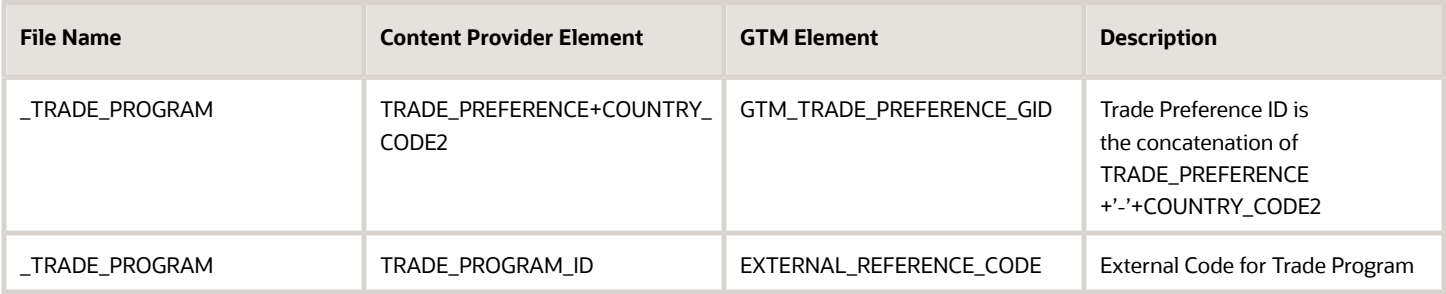

Trade Preferences are saved in the table GTM\_TRADE\_PREFERENCE. (This is not for a particular data version and is saved as master data of trade preferences.)

### *Trade Preference Table*

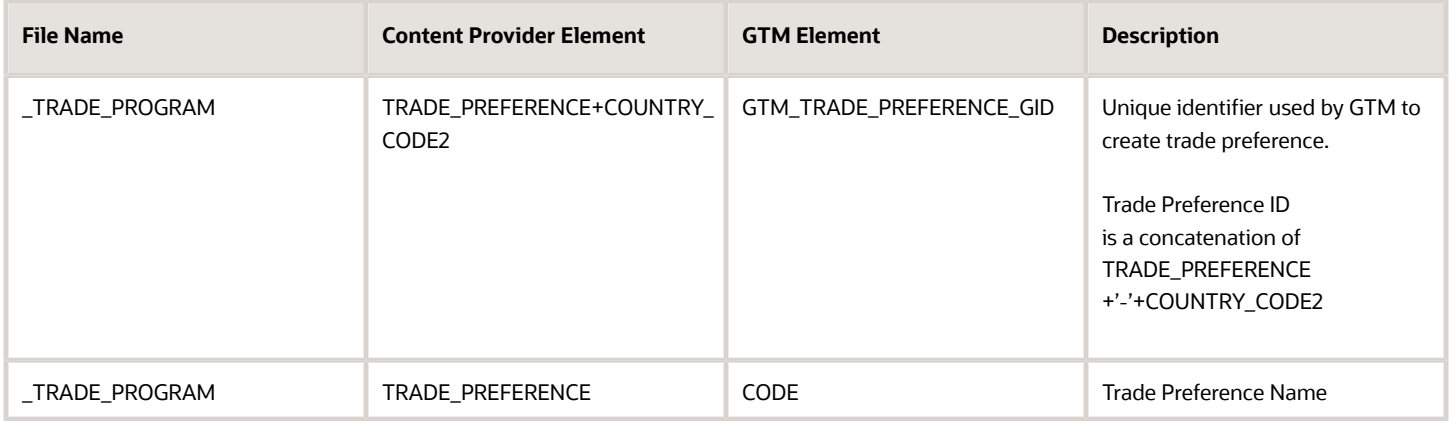

The member nations related to the trade program are saved in the table GTM\_TARIFF\_COUNTRY. This table captures the list of countries to be included or excluded in the rate calculation related to a trade program.

### *Tariff Country Table*

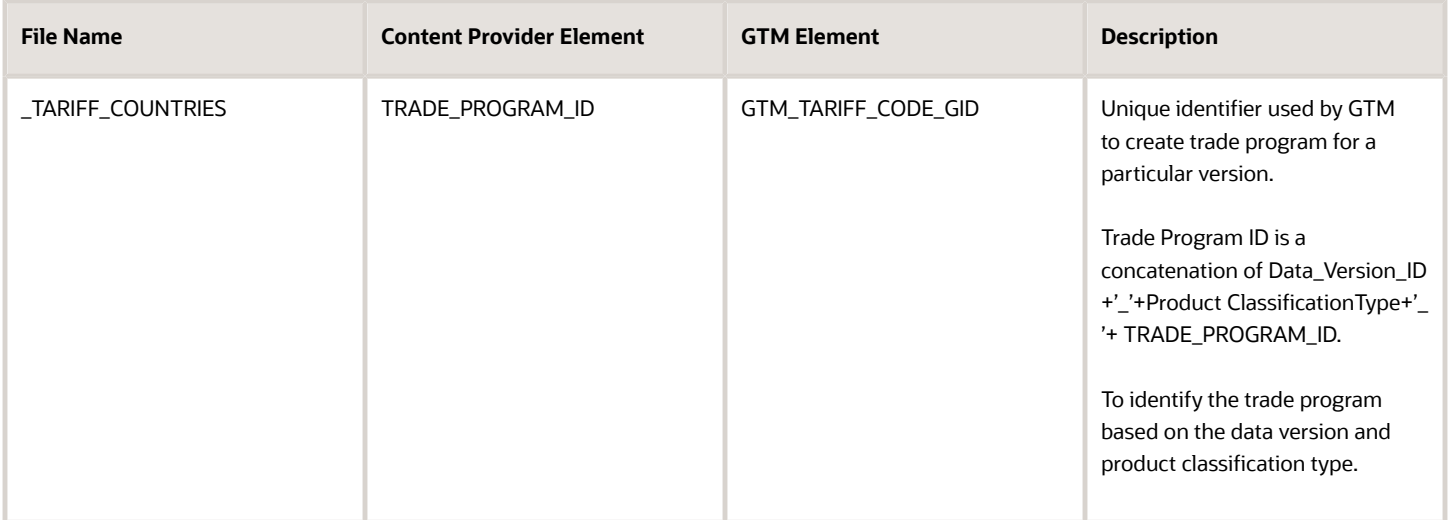

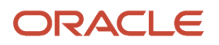

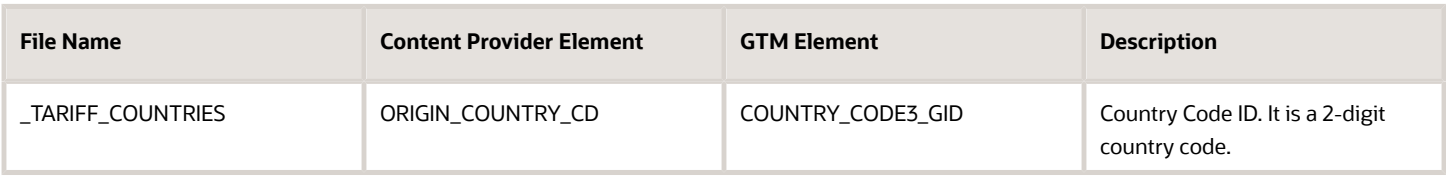

The tariff rates are saved in the table GTM\_TARIFF\_RATE. This table captures the tariff rate related to a classification code.

### *Tariff Rate Table*

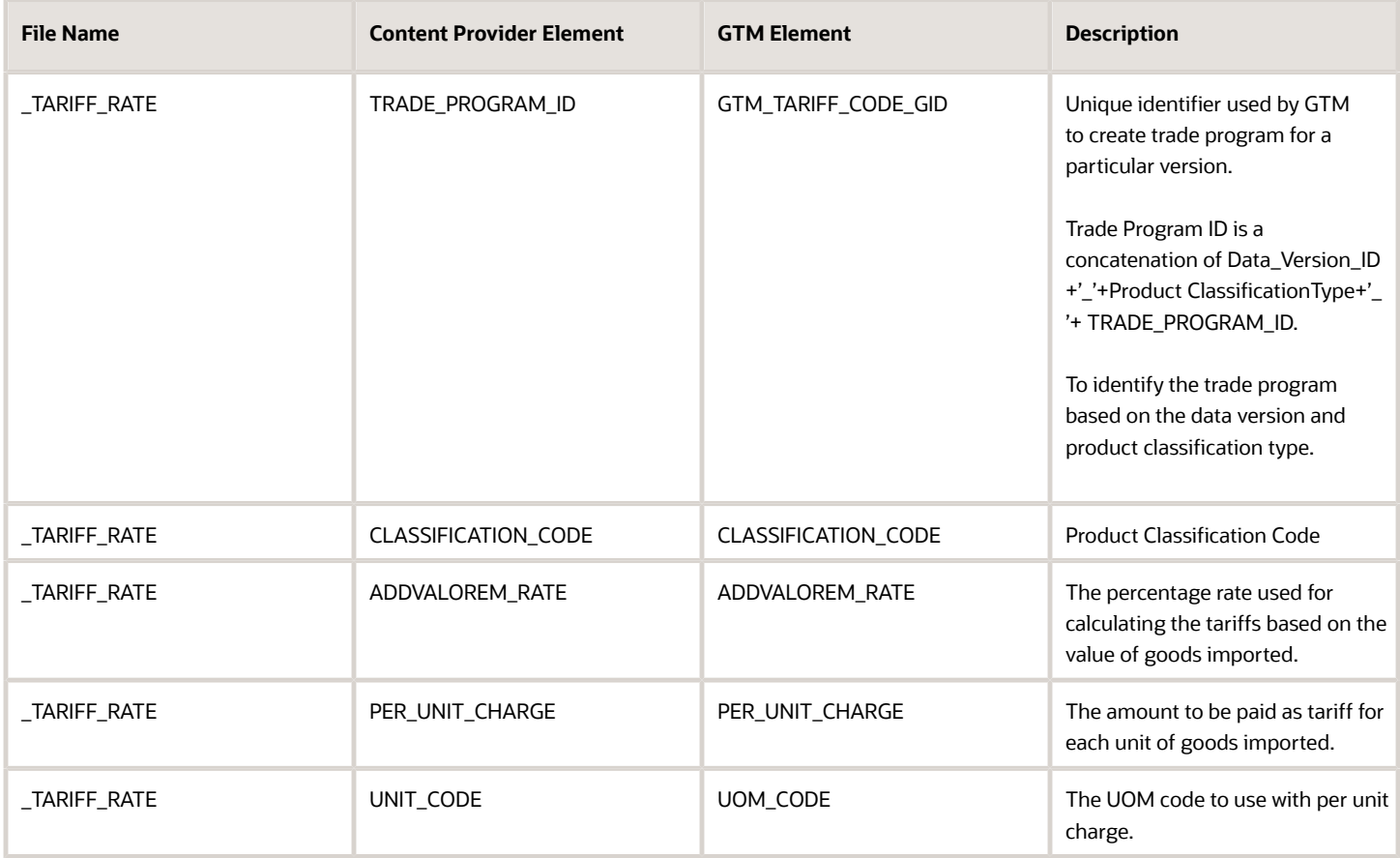

The details of the trade agreements are saved in the GTM\_TRADE\_AGREEMENTS table.

### *Trade Agreements Table*

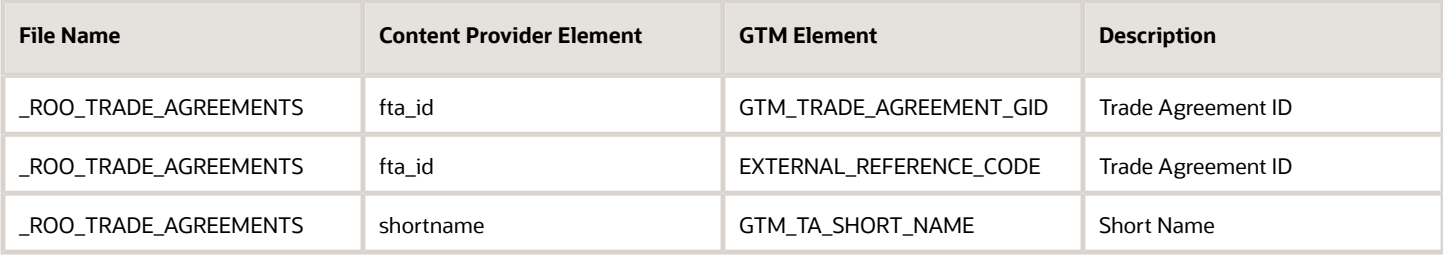

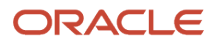

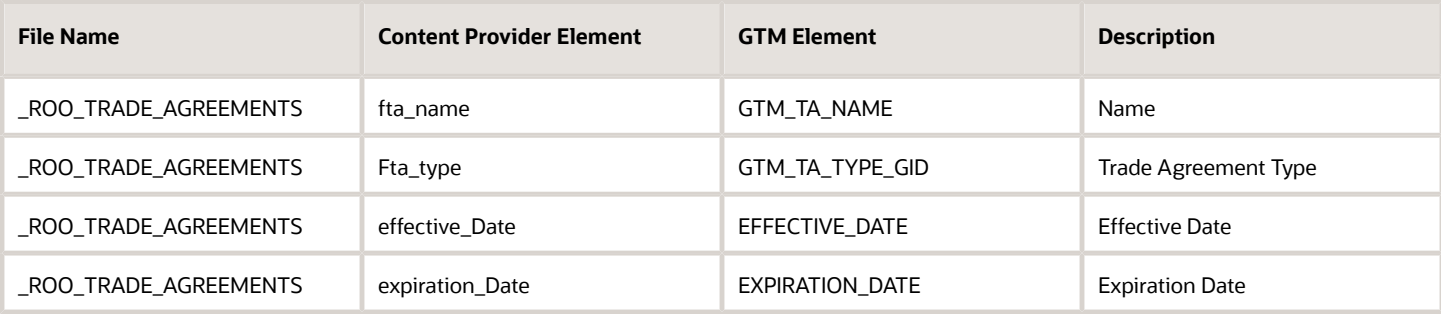

**Note:** Supported fta\_type values are PREFERENTIAL and NON-PREFERENTIAL

**Note:** Download of Schedule B classification data is modeled the same as HS type.

### ECCN (Dual-Use Export Control Classification Numbers) Mapping

### *ECCN Mapping Table*

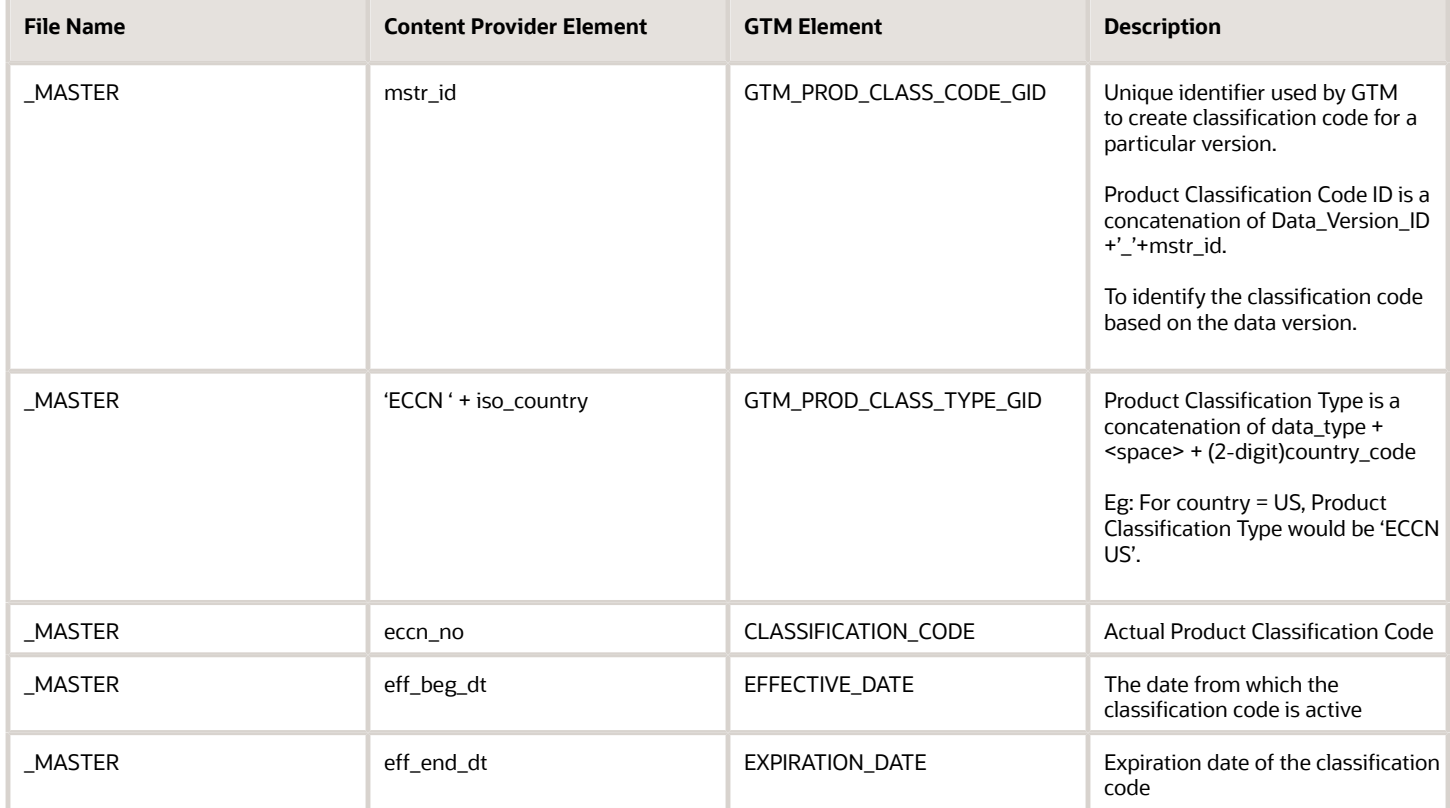

The description of the product classification code based on the language is saved in the GTM\_PROD\_CLASS\_CODE\_DESC table.

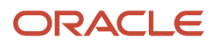

### *Product Classification Code Description Table*

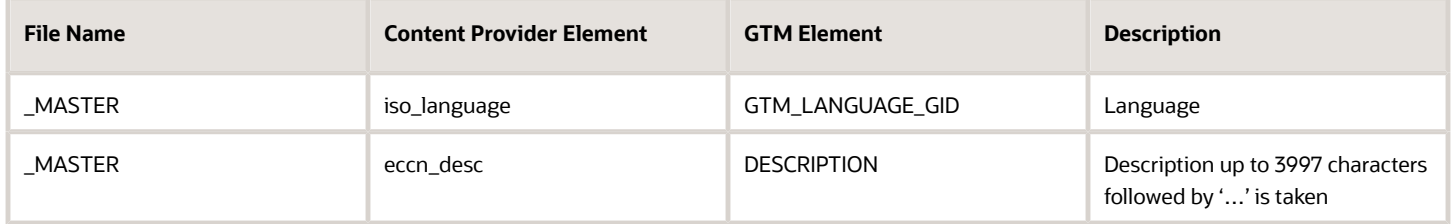

The notes designed to clarify the proper classification of goods is saved in the table GTM\_PROD\_CLASS\_CODE\_NOTES.

### *Product Classification Code Notes Table*

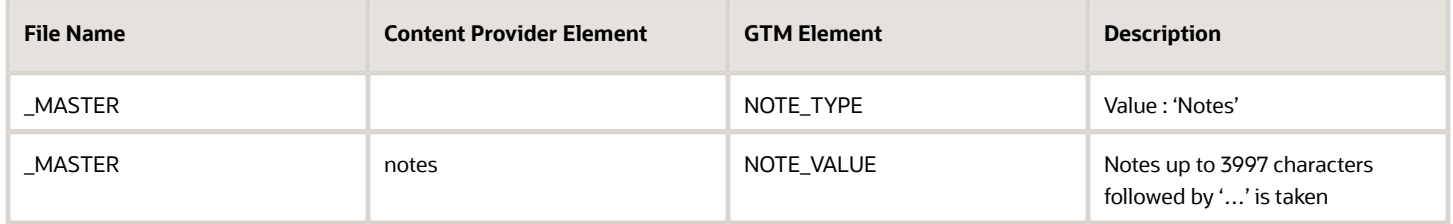

GTM derives the data related to the following attributes from the third party content provider and the respective attribute value is saved as ATTRIBUTE\_VALUE for an ATTRIBUTE\_NAME in the GTM\_CLASS\_CODE\_ATTRIBUTE table.

### *Classification Code Attribute Table*

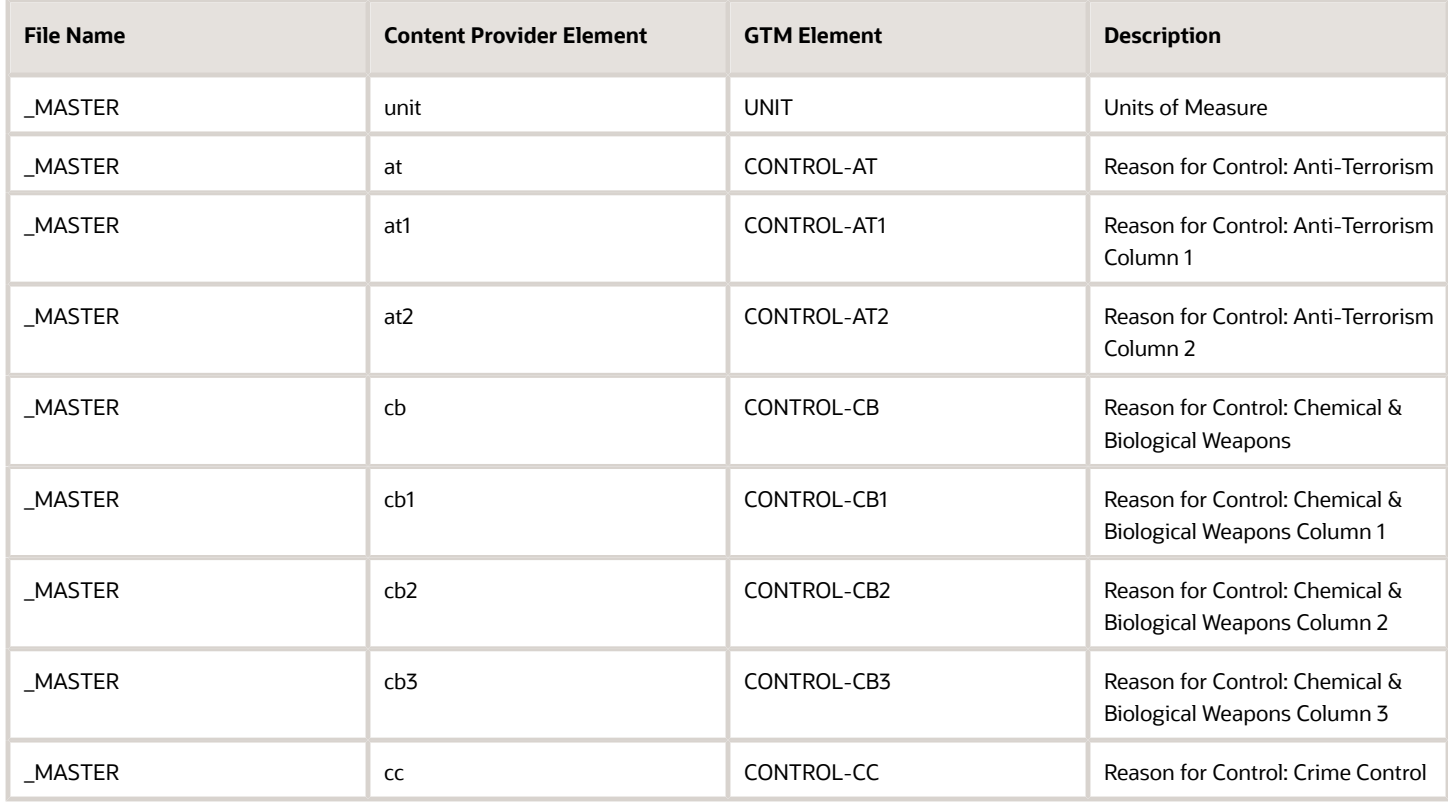

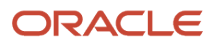

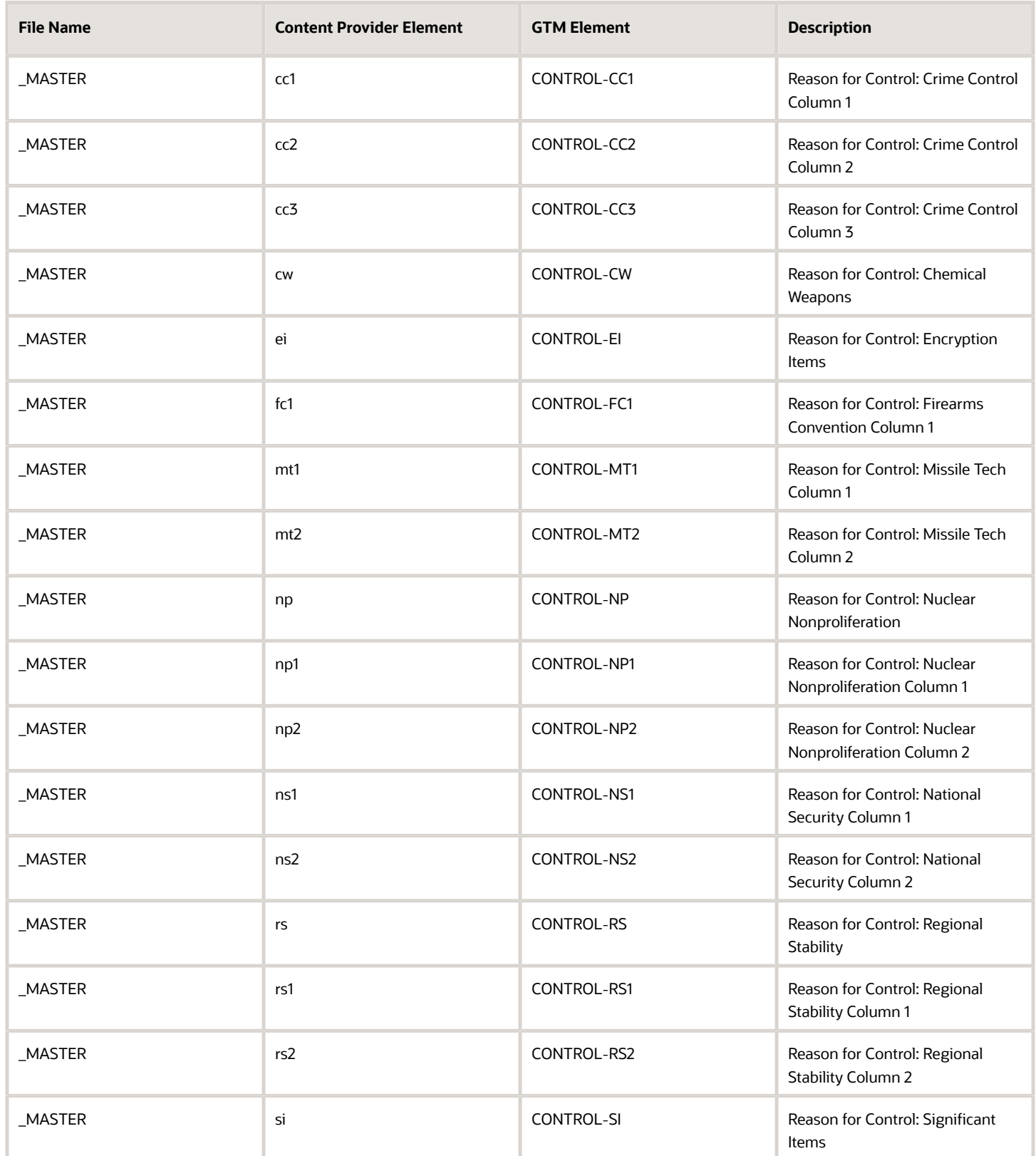

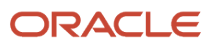

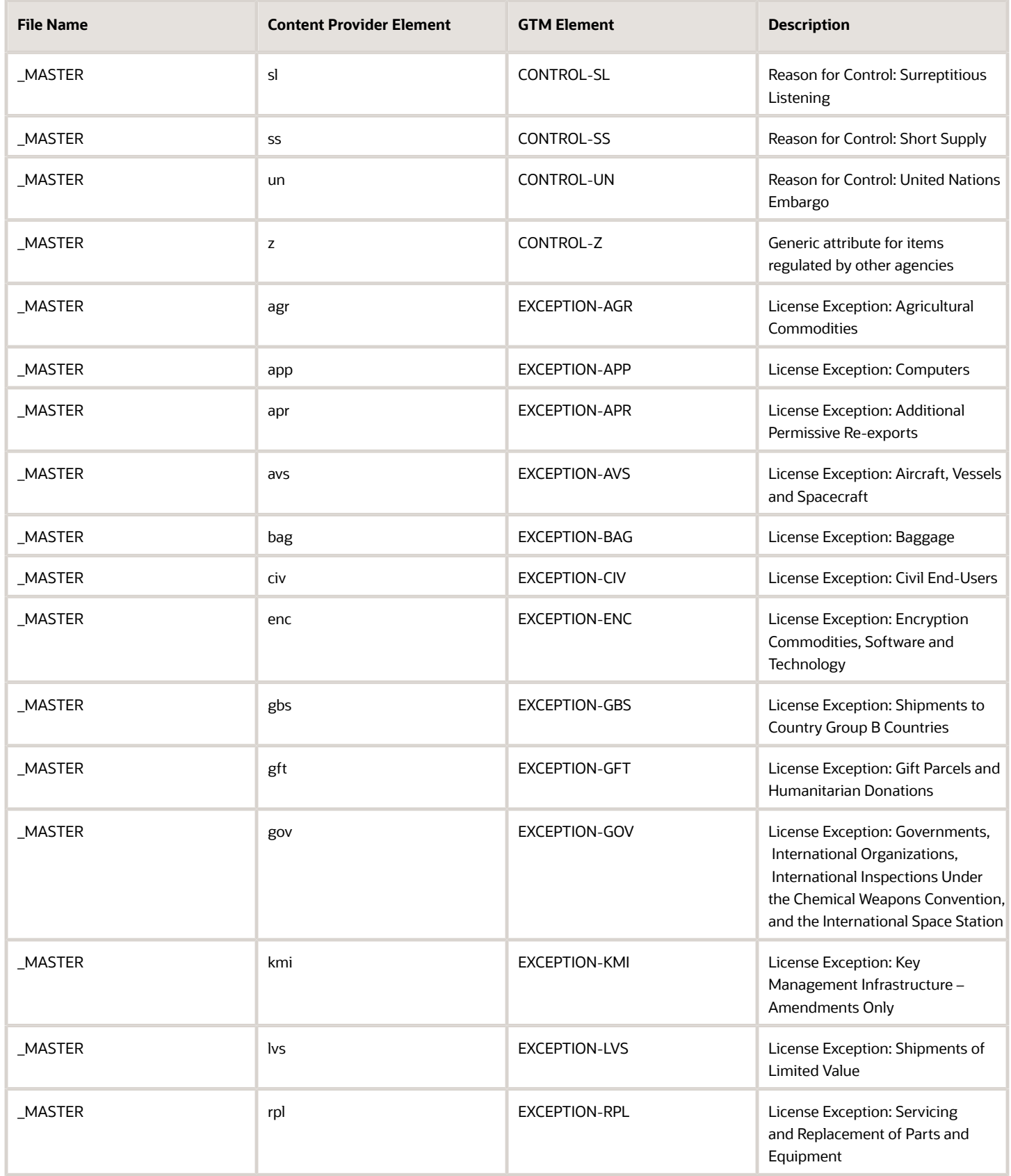

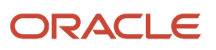

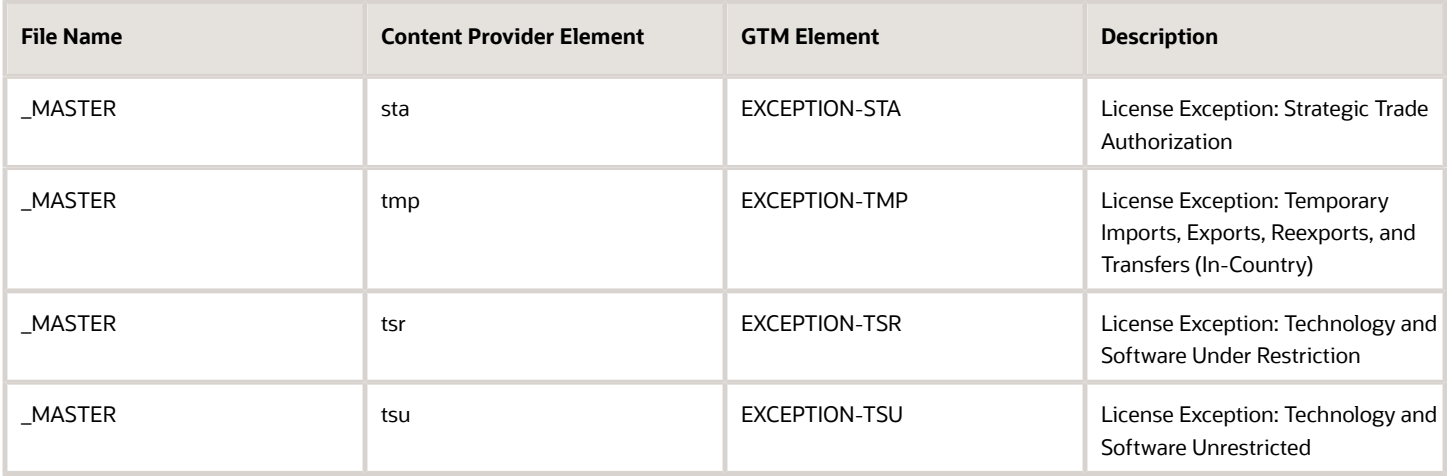

In order to preserve the hierarchy of the product classification codes, the product classification data is saved in the GTM\_PROD\_CLASS\_CODE\_PART table. The following table gives the data saved to the GTM\_PROD\_CLASS\_CODE\_PART table.

### *Product Classification Code Part Table*

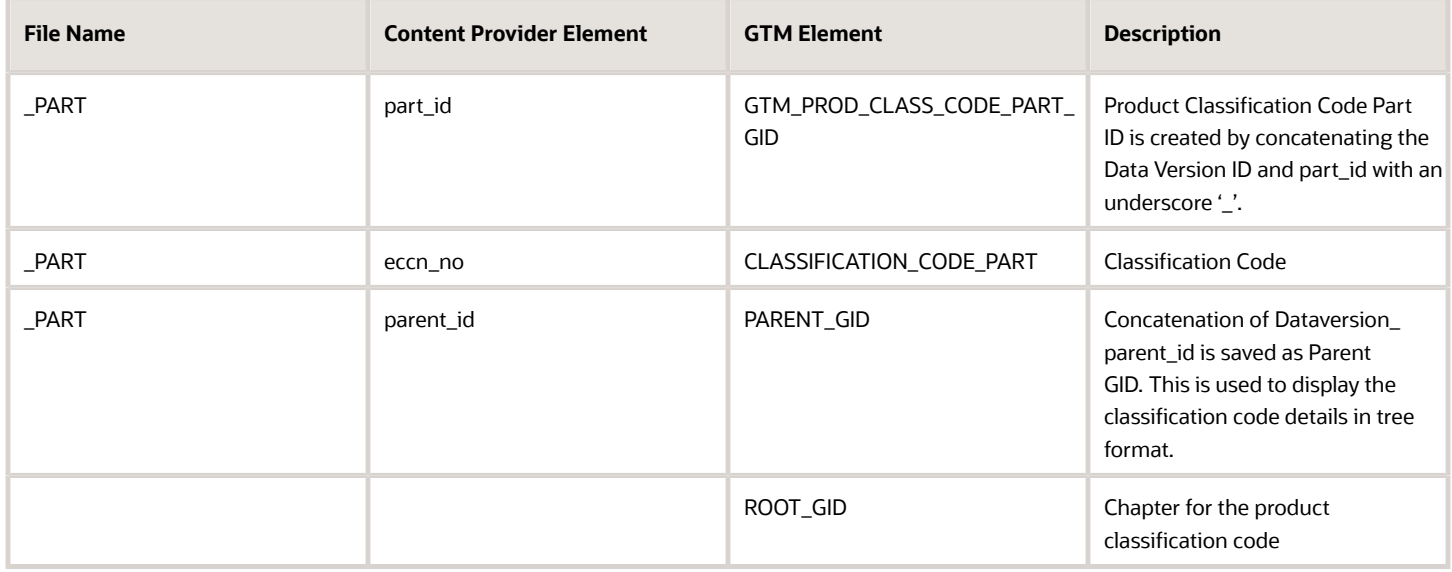

The description of the product classification code based on the language is saved in the GTM\_PROD\_CLASS\_CODE\_PART\_DESC table.

### *Product Classification Code Part Description Table*

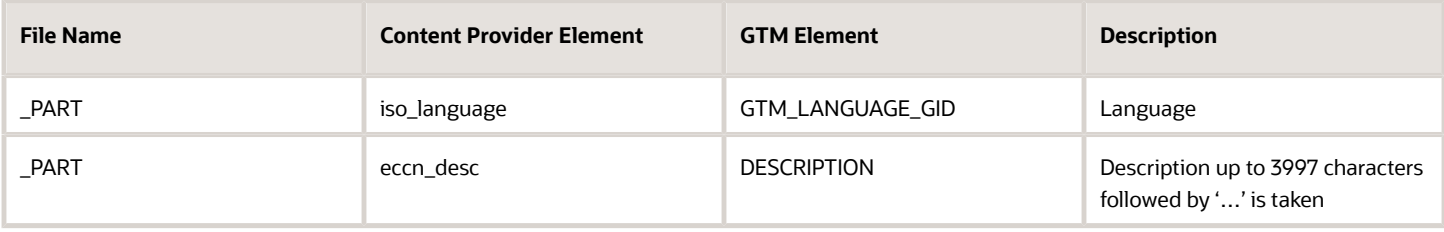

### ML (Munitions List) Mapping

### *ML Mapping Table*

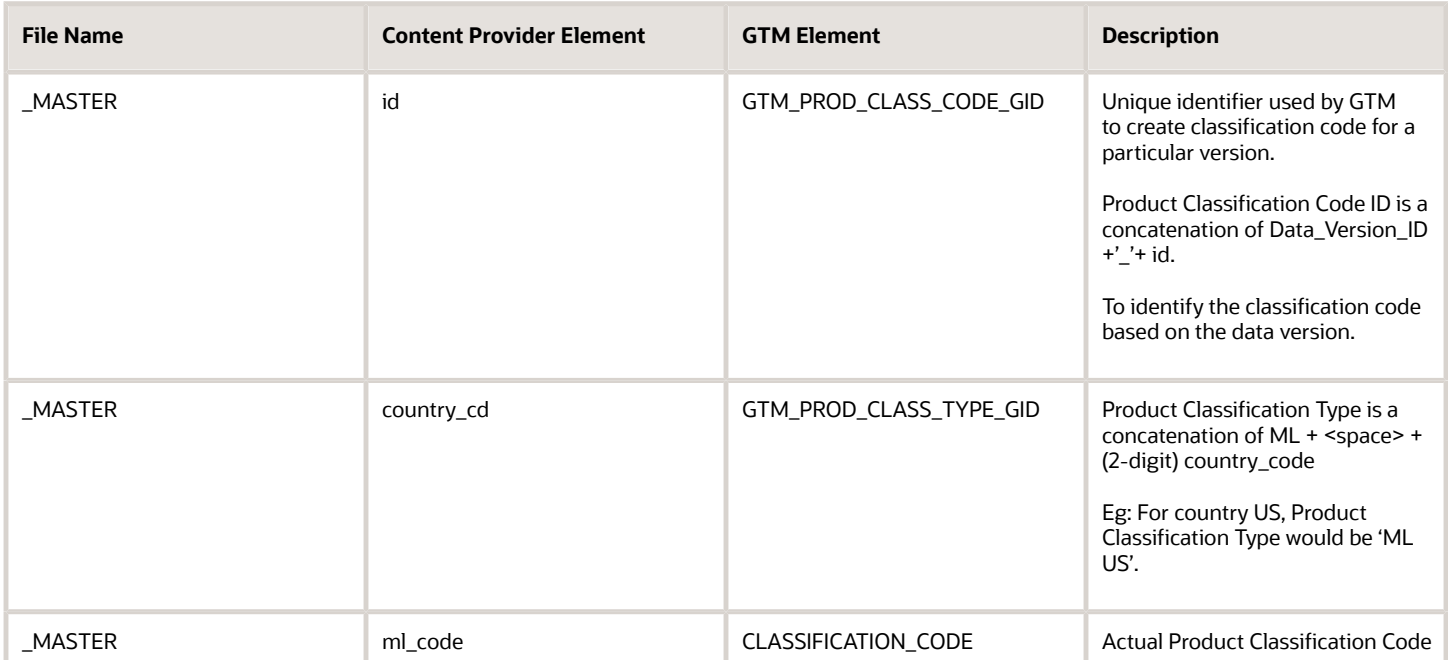

The description of the product classification code based on the language is saved in the GTM\_PROD\_CLASS\_CODE\_DESC table.

### *Product Classification Code Description Table*

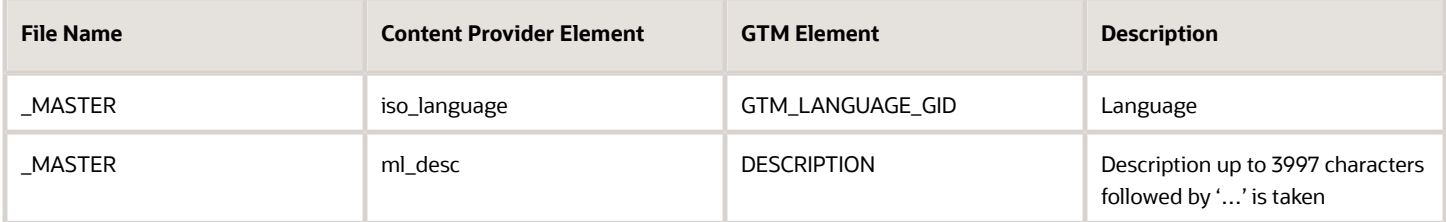

GTM derives the data related to the following notes from the third party content provider and the respective note value is saved as NOTE\_VALUE (maximum 4000 characters) for an NOTE\_TYPE in the GTM\_PROD\_CLASS\_CODE\_NOTES table.

### *Product Classification Code Notes Table*

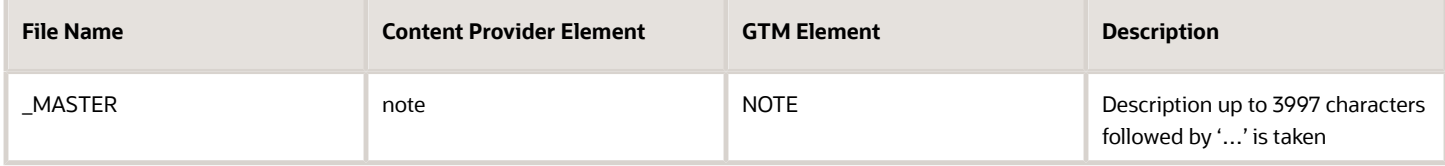

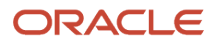

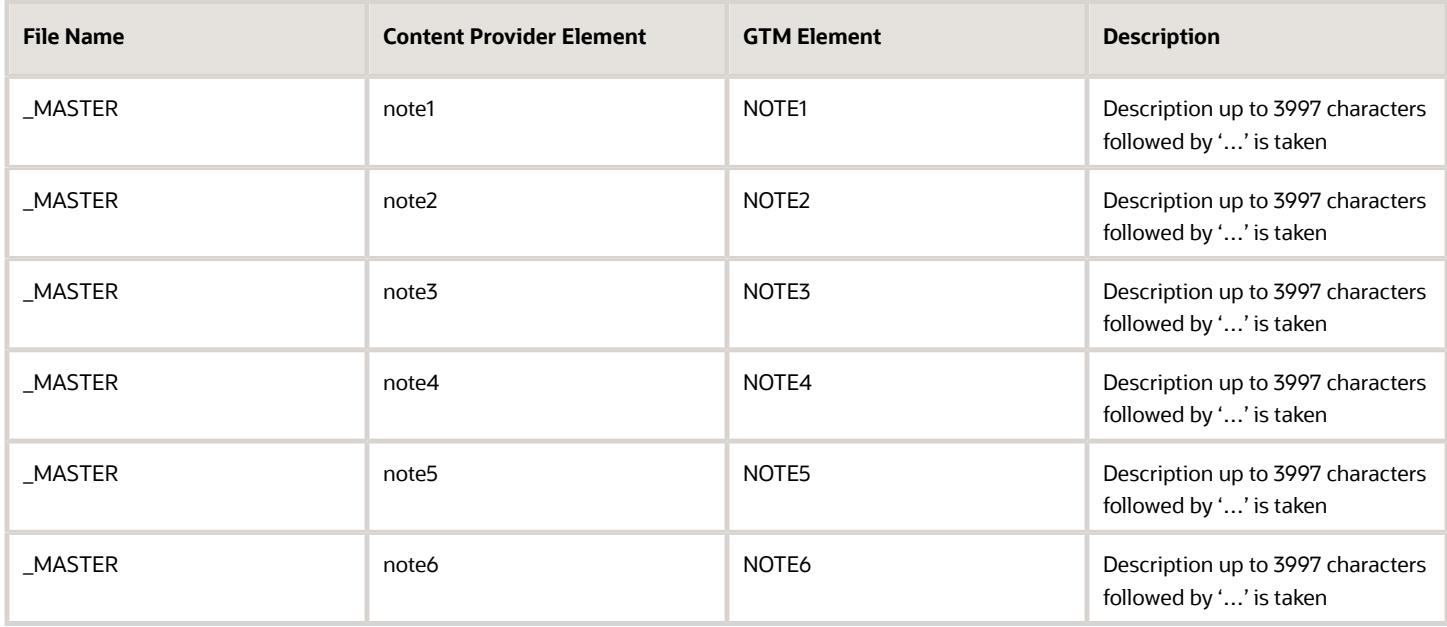

GTM derives the data related to the following attributes from the third party content provider and the respective attribute value is saved as ATTRIBUTE\_VALUE for an ATTRIBUTE\_NAME in the GTM\_CLASS\_CODE\_ATTRIBUTE table.

### *Classification Code Attribute Table*

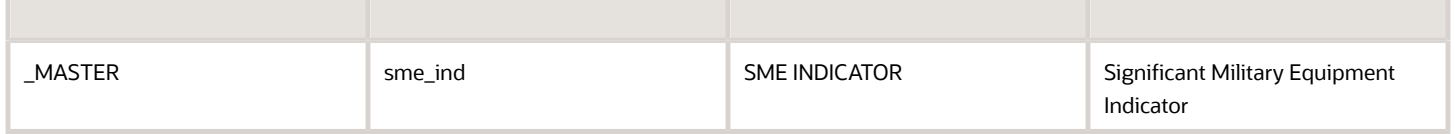

In order to preserve the hierarchy of the product classification codes, the product classification data is saved in the GTM\_PROD\_CLASS\_CODE\_PART table. The following table gives the data saved to the GTM\_PROD\_CLASS\_CODE\_PART table.

### *Product Classification Code Part Table*

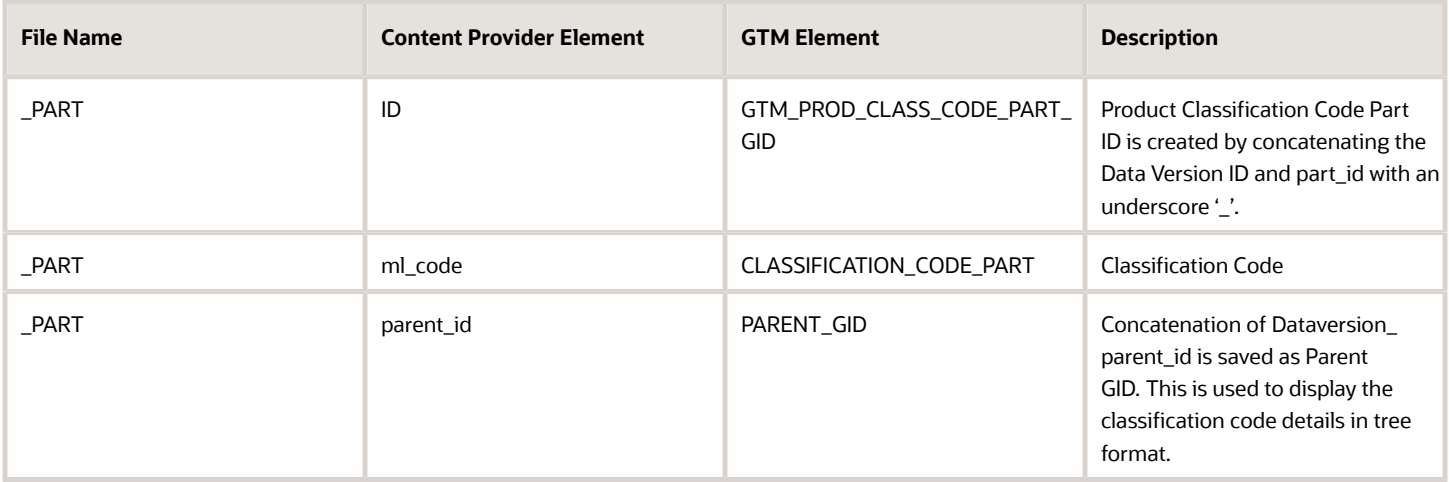

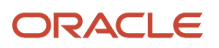

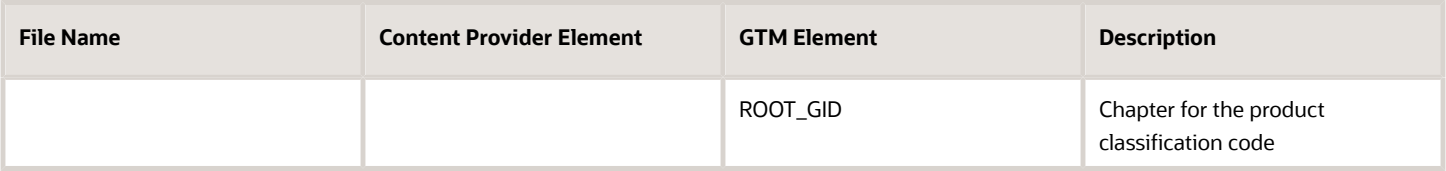

The description of the product classification code based on the language is saved in the GTM\_PROD\_CLASS\_CODE\_PART\_DESC table.

### *Product Classification Code Part Description Table*

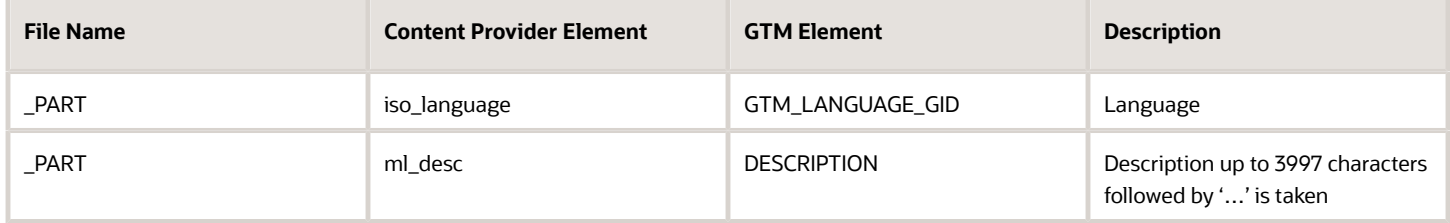

# Rules of Origin Data Mapping

The details of the trade agreements is saved in the GTM\_TRADE\_AGREEMENTS table.

### *Trade Agreements Table*

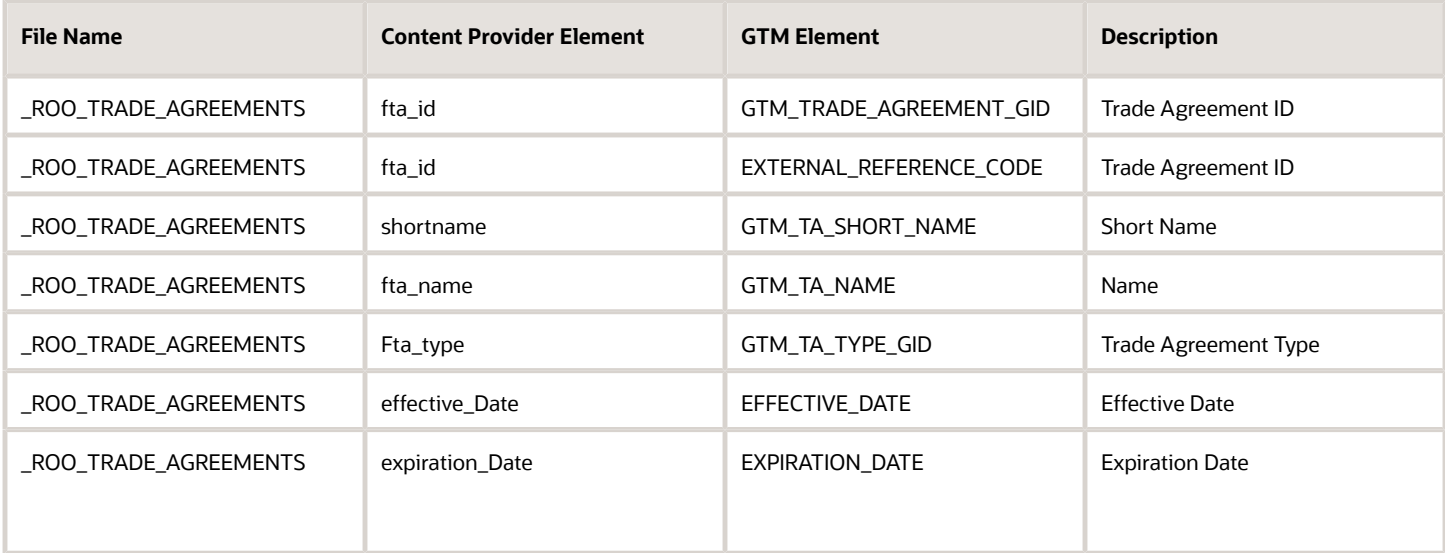

**Note:** Supported fta\_type values are PREFERENTIAL and NON-PREFERENTIAL.

The partners of the trade agreements is saved in the GTM\_TA\_PARTNERS table.

### *Trade Agreement Partners Table*

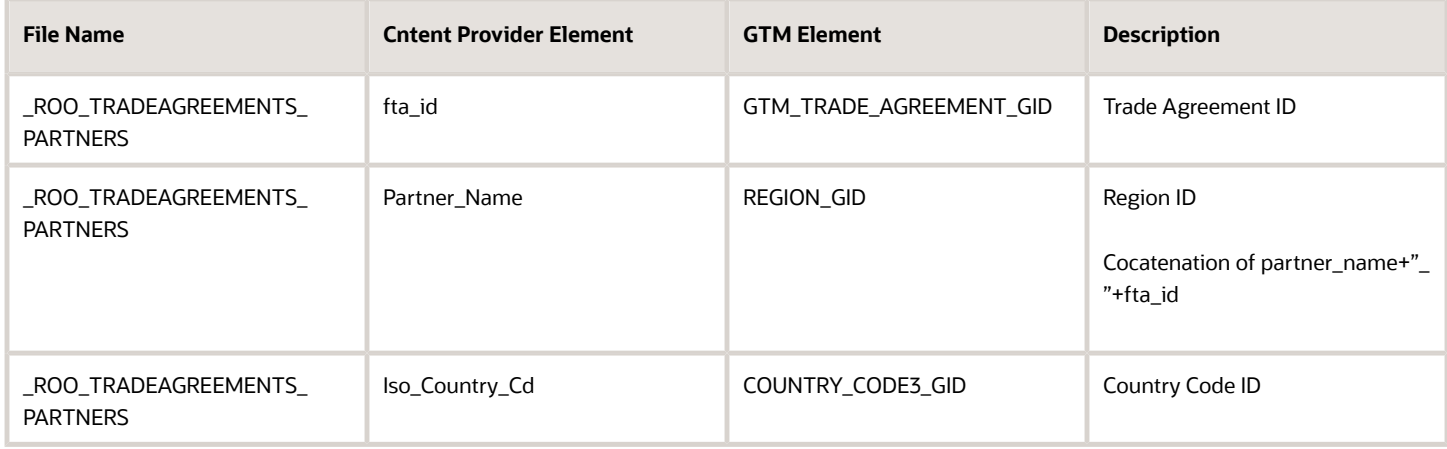

The details of the rules of origin is saved in the GTM\_RULES\_OF\_ORIGIN table.

### *Rules of Origin Table*

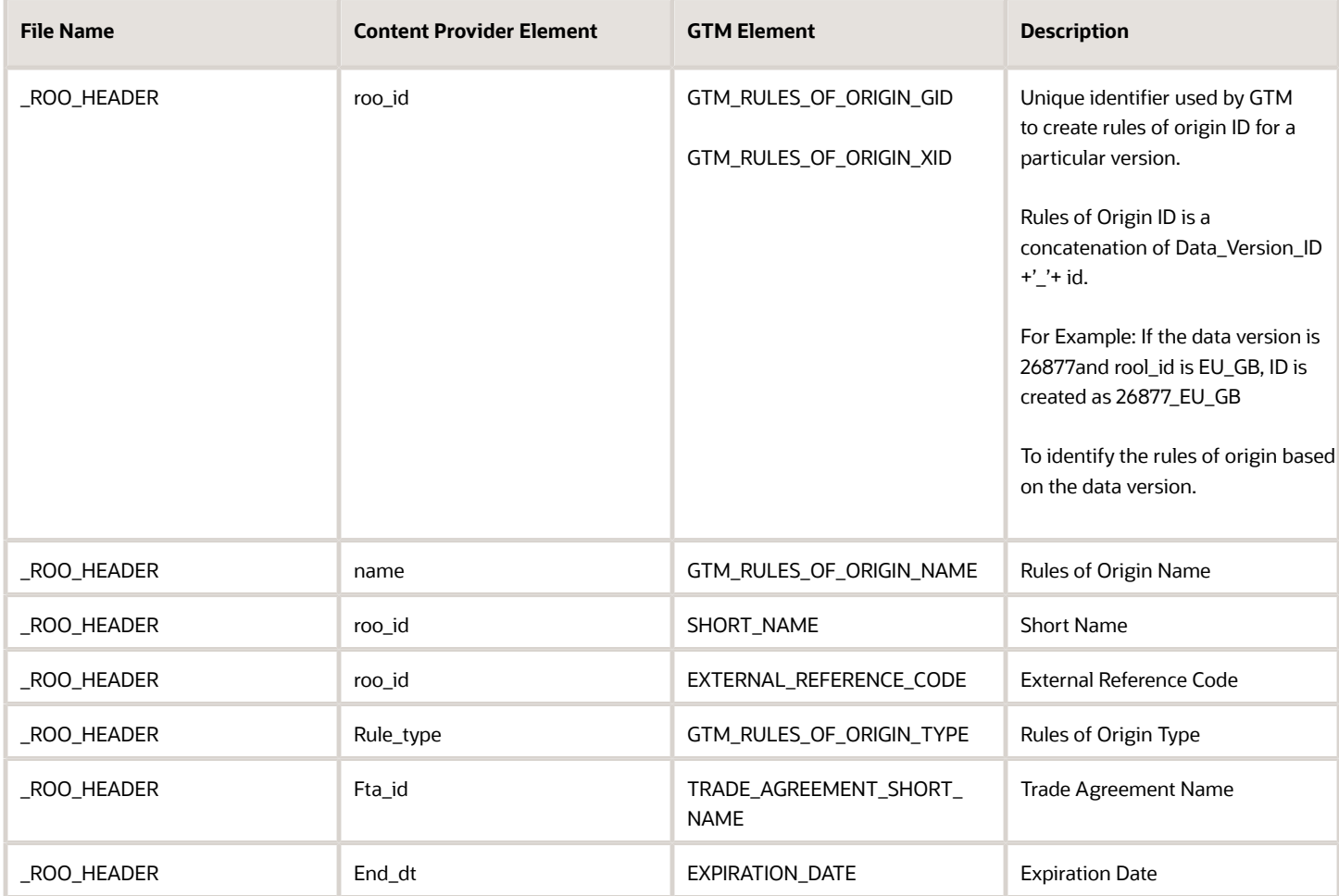

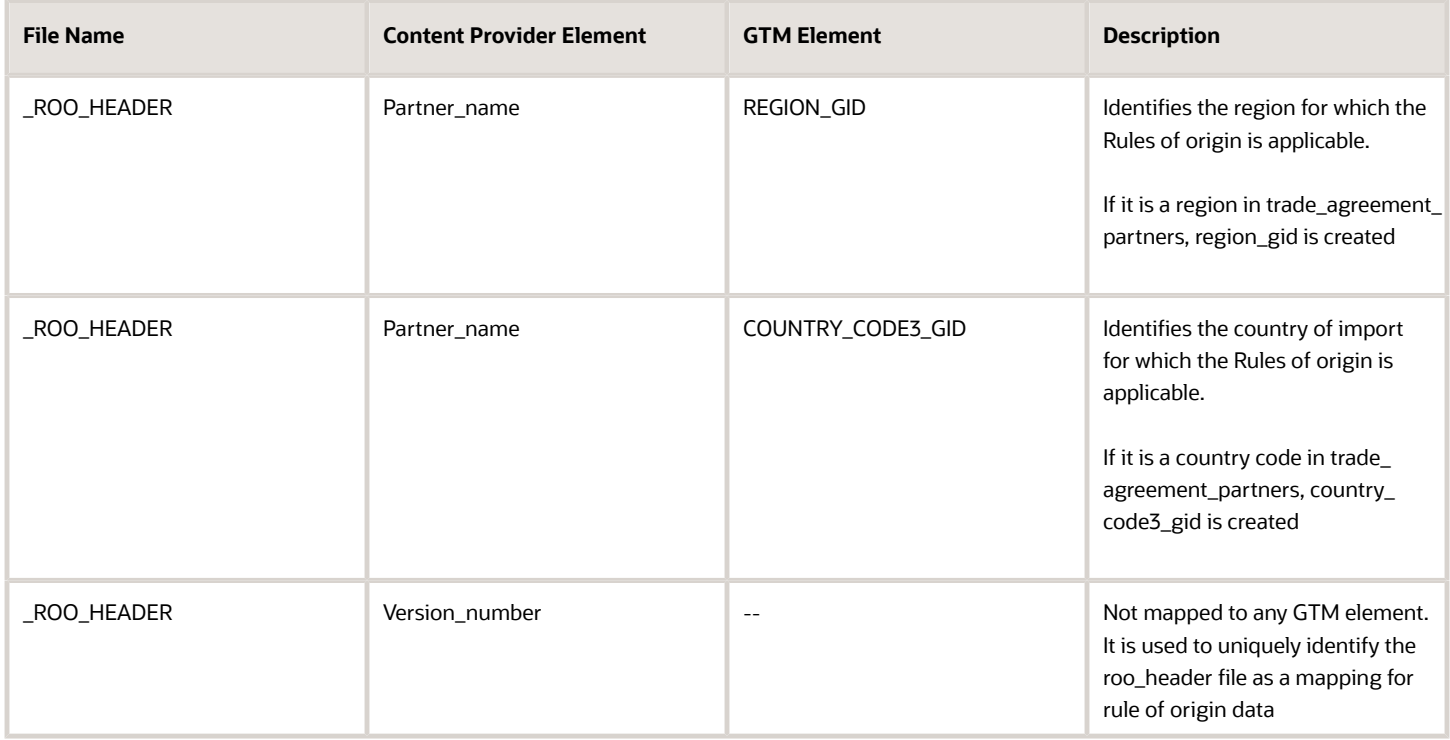

The details of the product specific rules is saved in the GTM\_ROO\_PSR table.

### *Product Specific Rules Table*

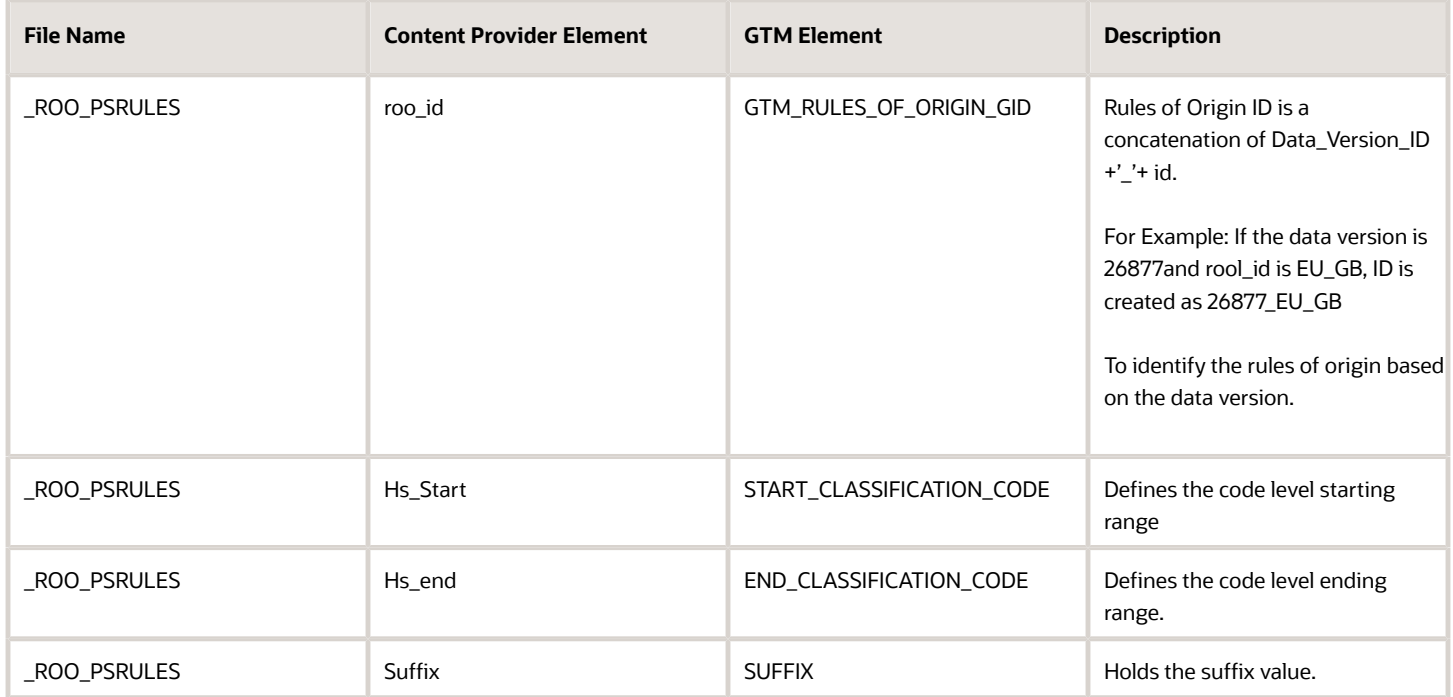

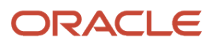

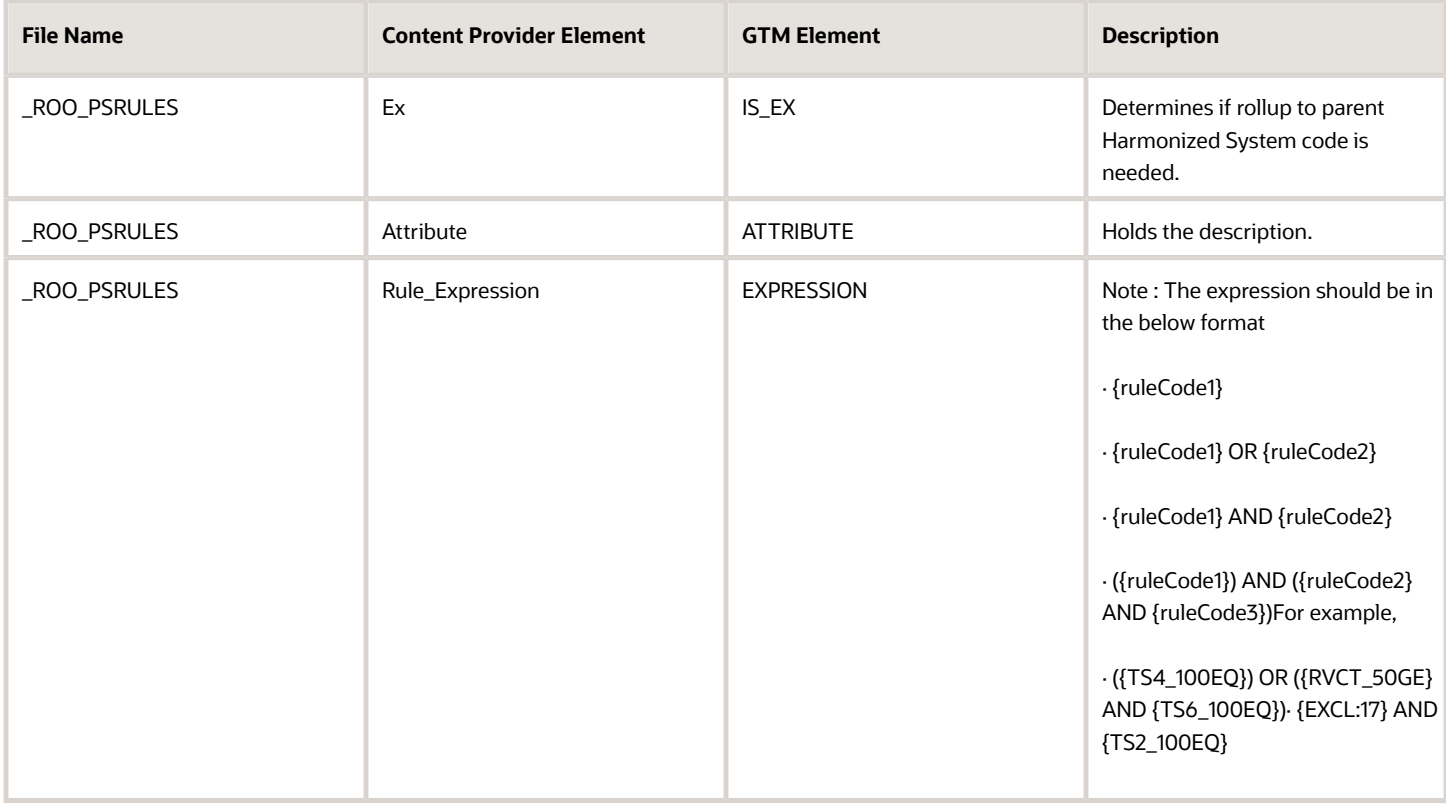

The details of the product specific rule codes is saved in the GTM\_ROO\_RULE\_CODE table.

### *Rule Codes Table*

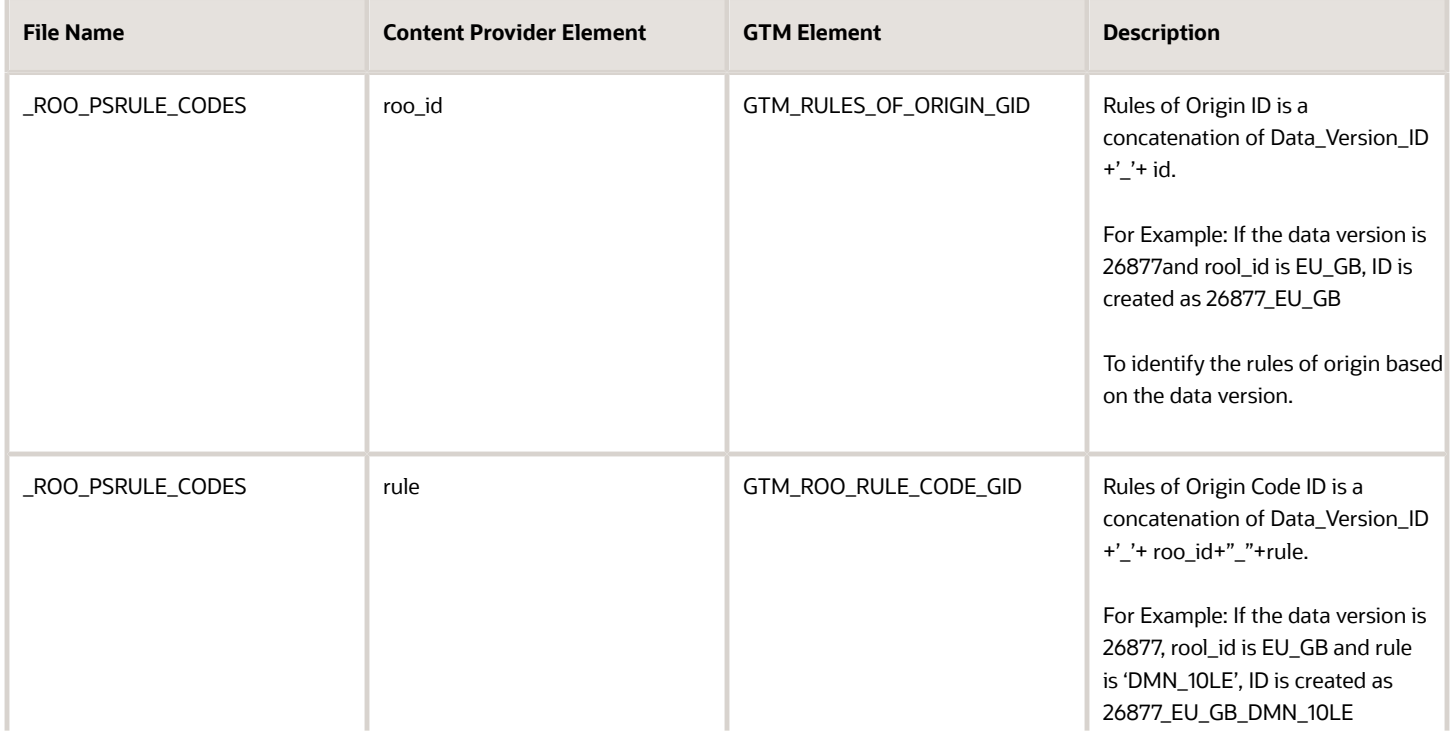

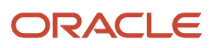

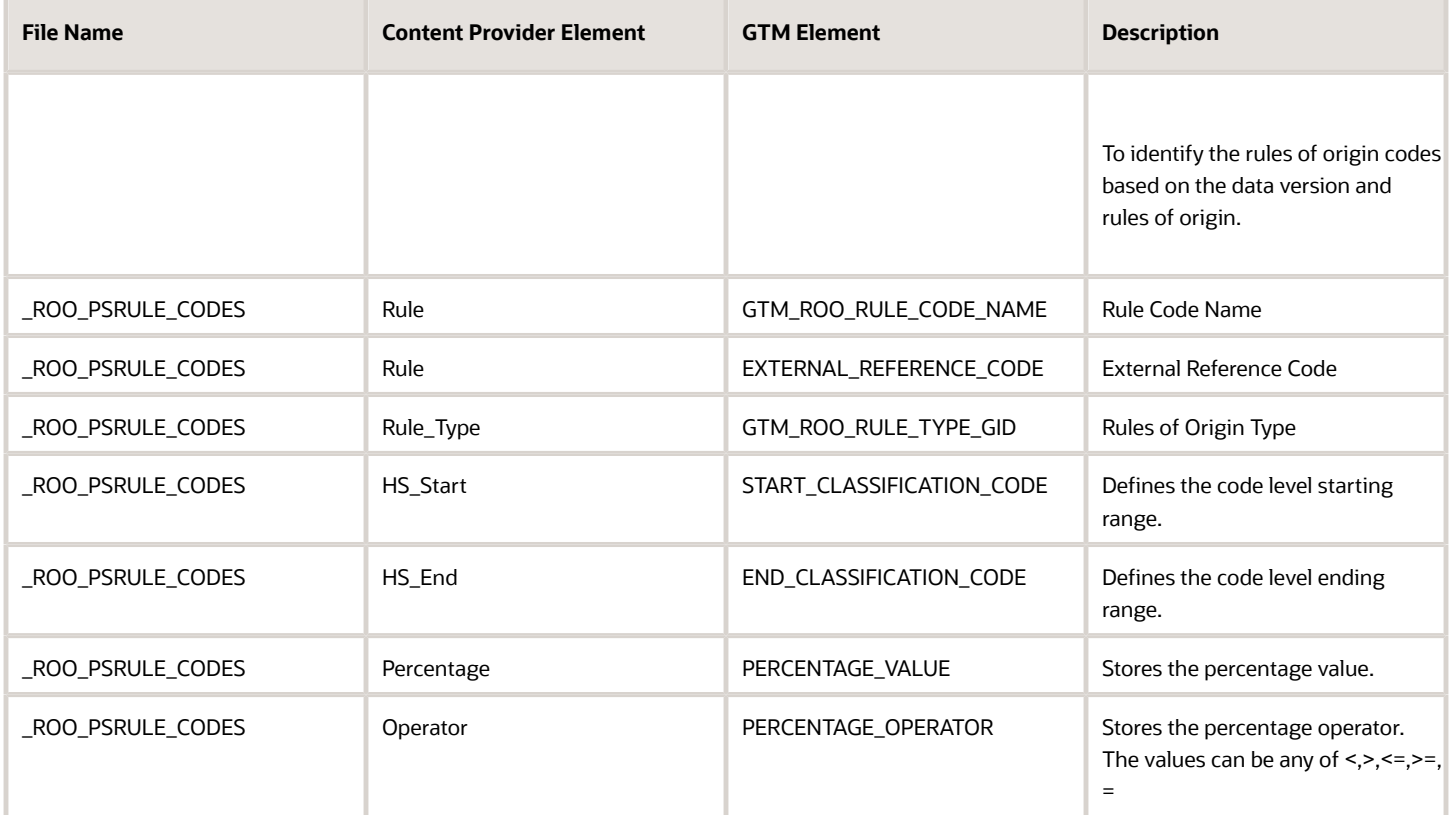

**Note:** The following rule type values supported:

- THIRD COUNTRY CHECK
- FIFTY, CONDITION
- HS EXCLUSION
- HS INCLUSION
- RVC NC
- RVC TV
- $\cdot$  RVC UP
- RVC DOWN
- TS CHAPTER
- TS HEADING
- TS SUBHEADING
- TS ITEM

The descri**ptio**ns of the peroduct specific rule codes is saved in the GTM\_ROO\_RULE\_CODE\_DESC table.

### • NTS – HEADING *Rule Code Description Table*

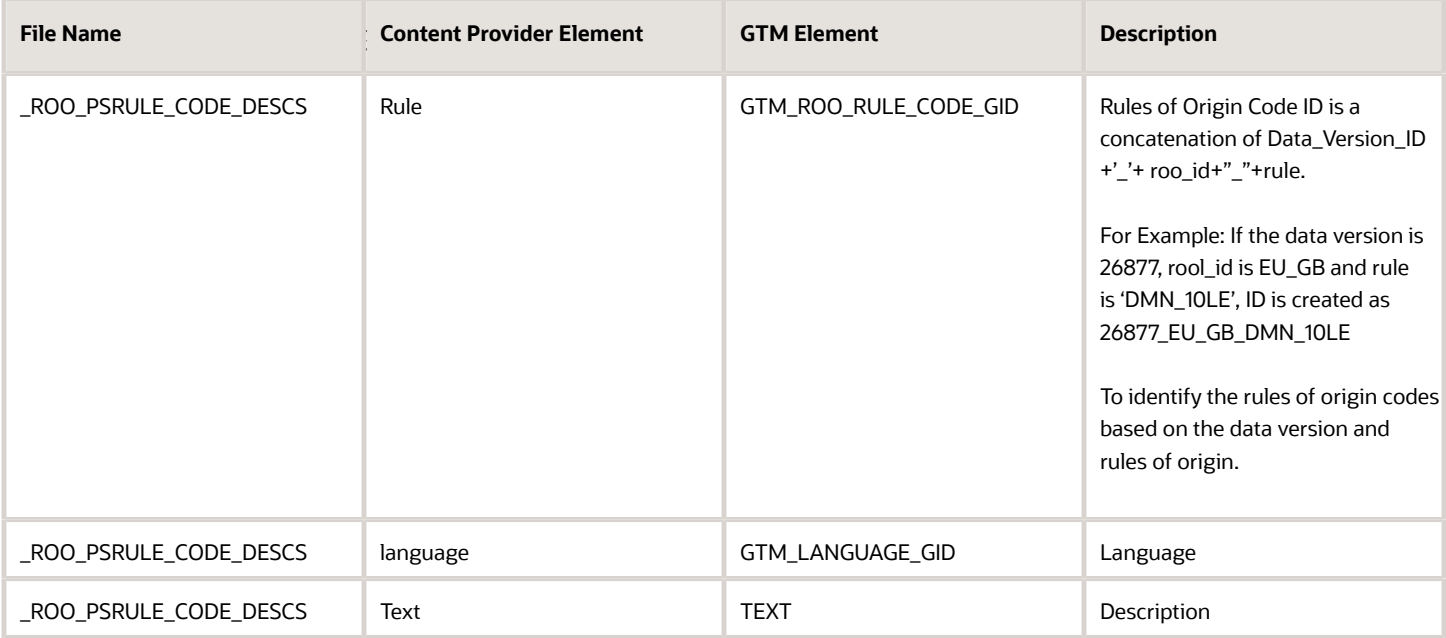

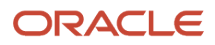

### The details of the base rules is saved in the GTM\_ROO\_BASE\_RULE table.

#### *Base Rule table*

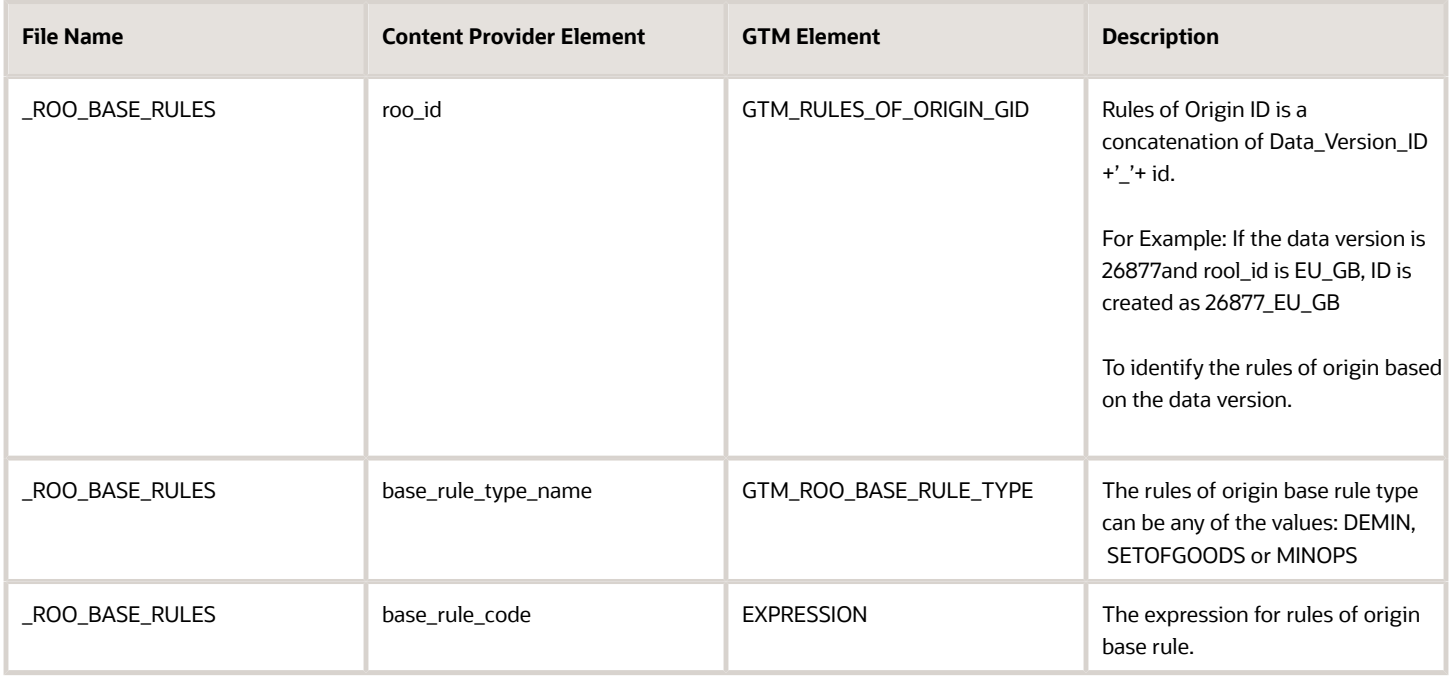

Following is the format of the base rule expression:

#### *Base Rule Expression Format*

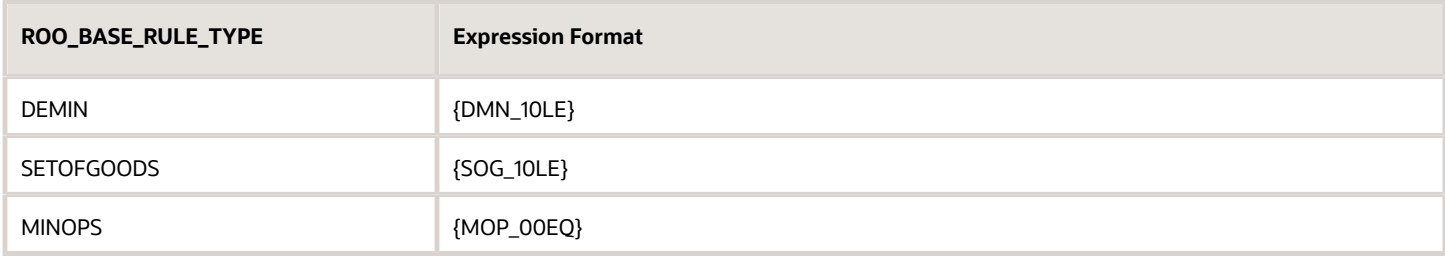

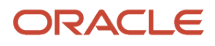